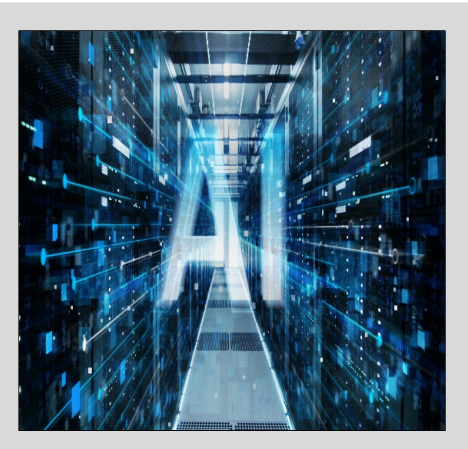

# **Artificial Intelligence Data Analysis (AIDA)**

1st School for Heliophysicists

### **Prof. Dr. – Ing. Morris Riedel**

Associated ProfessorSchool of Engineering and Natural Sciences, University of Iceland, Reykjavik, Iceland Research Group Leader, Juelich Supercomputing Centre, Forschungszentrum Juelich, Germany

**LECTURE 4**

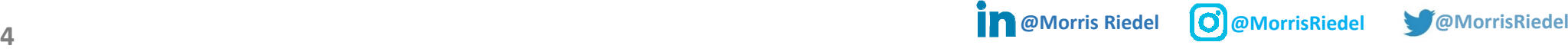

# **Supervised Learning – Multi-Class Classification & Generalization**

January 20, 2020 CINECA, Bologna, Italy

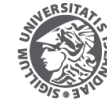

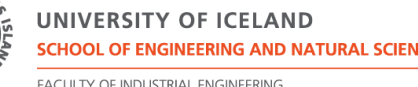

ACLIETY OF INDUSTRIAL ENGINEERING MECHANICAL ENGINEERING AND COMPUTER SCIENCE

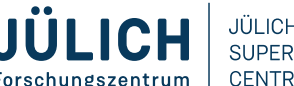

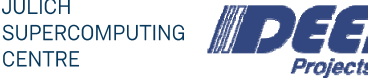

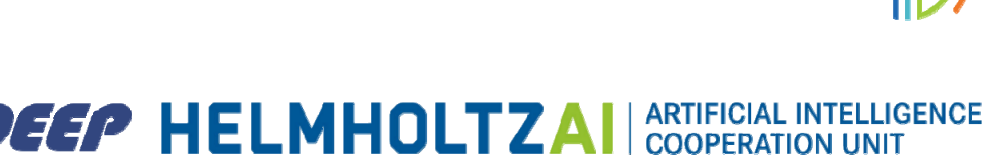

### **Review of Lecture 3 – Unsupervised Learning**

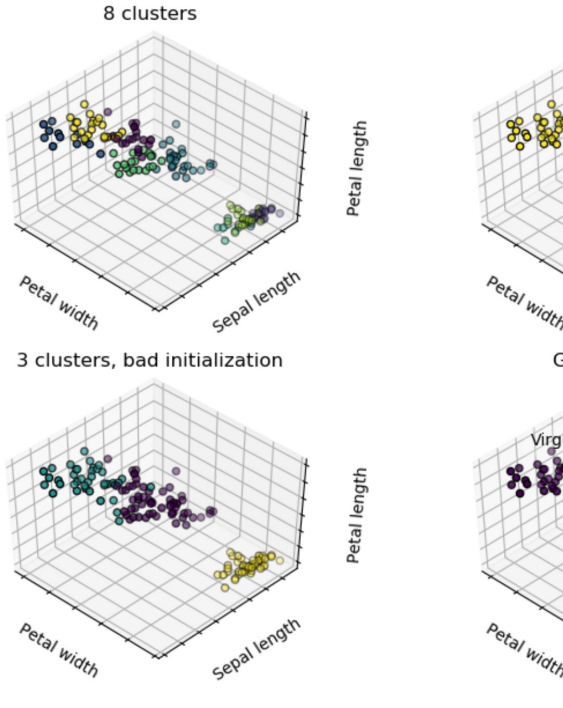

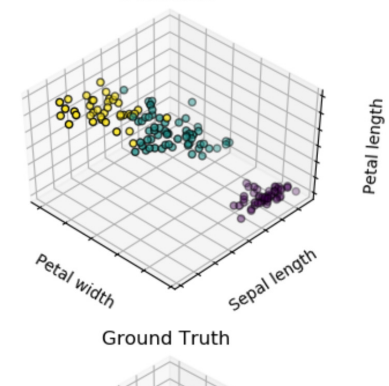

3 clusters

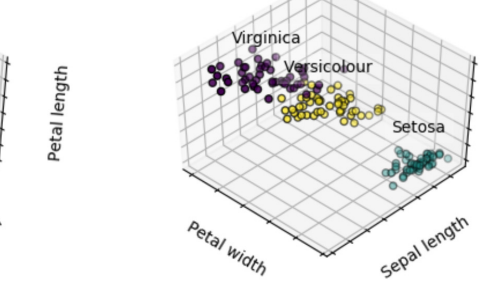

#### **(IRIS dataset initially used for classification, cf. Lecture 1)**

#### *[9] Scitkit-Learn*

#### *[10] M.Goetz, M. Riedel et al., 'HPDBSCAN – Highly Parallel DBSCAN', MLHPC Workshop at Supercomputing 2015*

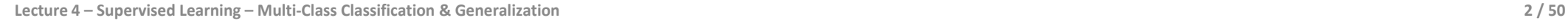

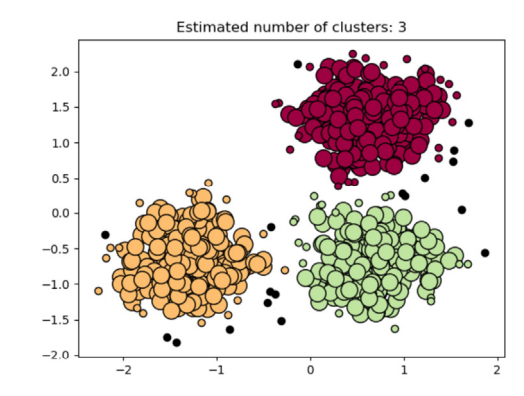

**(using DBSCAN for outlier detection, e.g. to clean a dataset for data classification)**

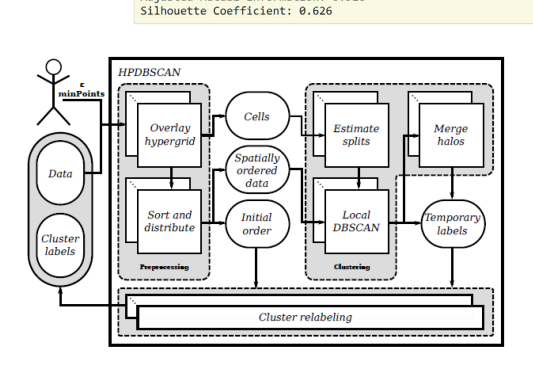

Estimated number of clusters: 3<br>Estimated number of noise points: 18

Adjusted Nama Imaex: 0.992<br>Adjusted Mutual Information: 0.916

Homogeneity: 0.953 Completeness: 0.883<br>V-measure: 0.917

Adjusted Rand Index: 0.952

Out:

Petal length

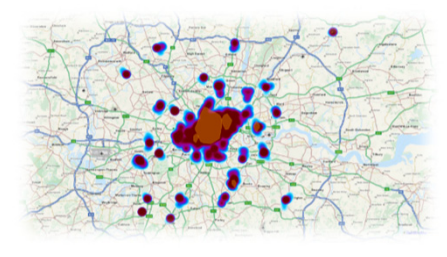

**(clustering example of tweets from Twitter)**

**(parallelization of machine learning algorithms not trivial)**

#### **Outline of the School**

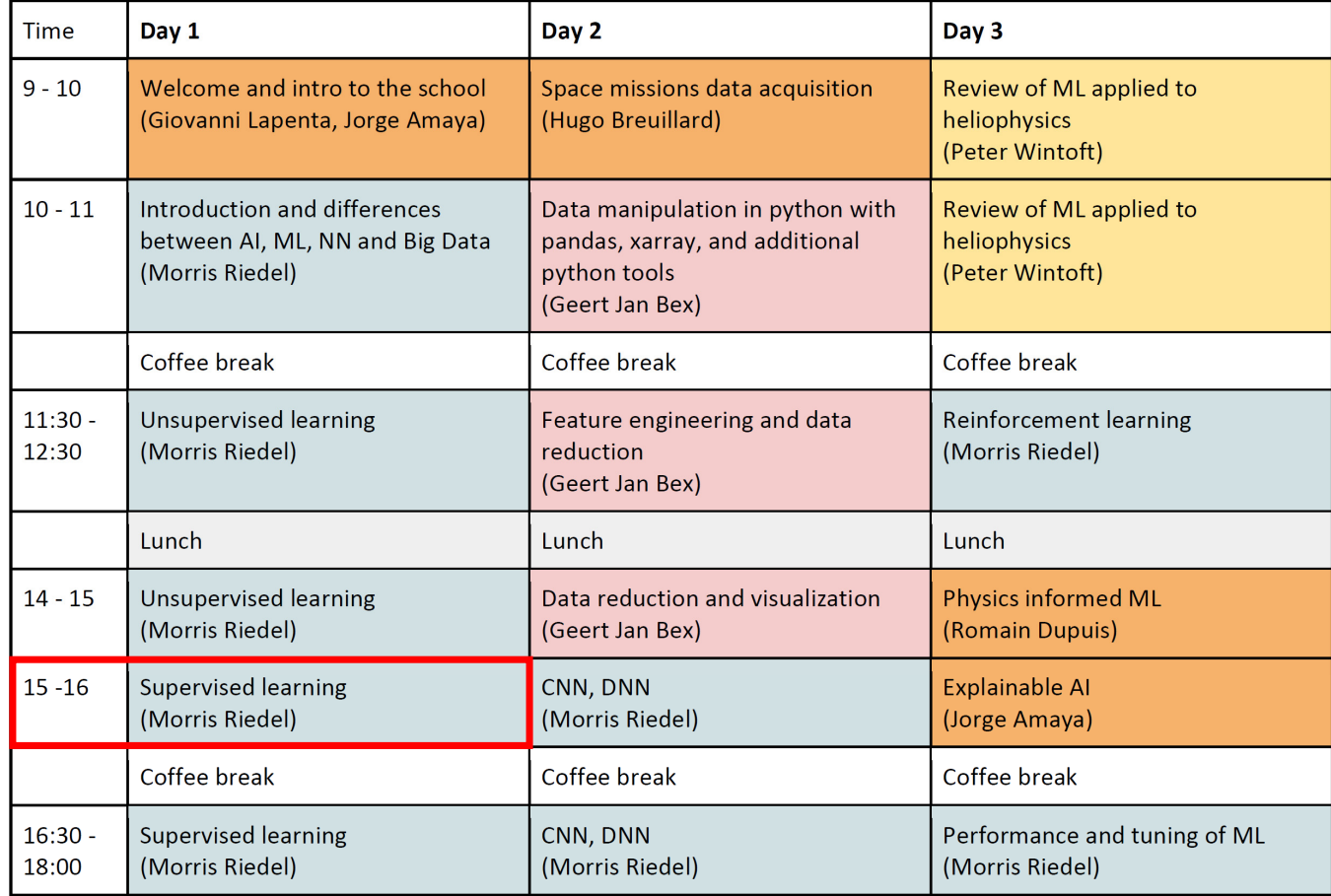

# **Outline**

- Supervised Learning & Multi-Class Classification Problems
	- Supervised Learning Revisited & Role of Deep Learning Frameworks
	- Formalization of Machine Learning Fundamentals & Perceptron Model
	- MNIST & Multi-Class Classification Problems
	- Relevance of Data Exploration, Data Preparation & Normalization
	- **Multi-Output Perceptron Learning Model**
- **Supervised Learning & Theory of Generalization** 
	- Formalization of Supervised Learning & Mathematical Building Blocks
	- Feasibility of Learning & Understanding the Theory of Generalization
	- Role Learning Algorithms, and Final Hypothesis
	- Different Models in Hypothesis Set & Unlimited 'Degrees of Freedom'
	- Using Training Dataset as Training Dataset and as Testing Dataset

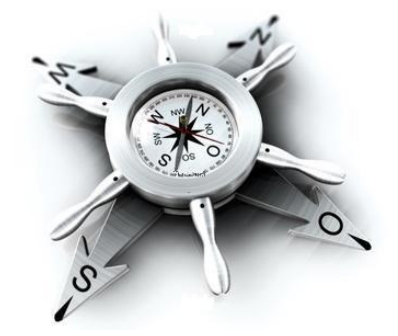

# **Supervised Learning and Multi-Class Classification Problems**

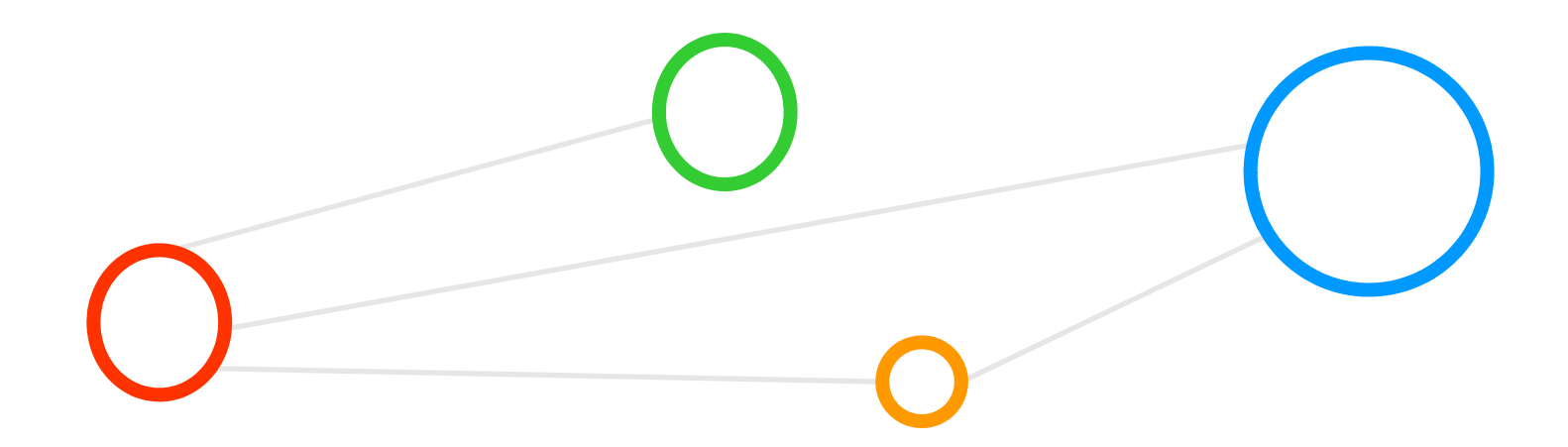

# **Learning Approaches – What means Learning from data – Revisited**

- п **The basic meaning of learning is 'to use a set of observations to uncover an underlying process'**
- п **The three different learning approaches are supervised, unsupervised, and reinforcement learning**

**Supervised Learning** 

- Majority of methods follow this approach in this course
- Example: credit card approval based on previous customer applications
- **Unsupervised Learning** 
	- **Often applied before other learning**  $\rightarrow$  **higher level data representation**
	- **Example: Coin recognition in vending** machine based on weight and size
- **Reinforcement Learning** 
	- Typical 'human way' of learning
	- Example: Toddler tries to touch a hot cup of tea (again and again)

 $\blacktriangleright$ **Day 1 offers details about unsupervised & supervised learning with examples & Day 3 offers an introduction to reinforcement learning**

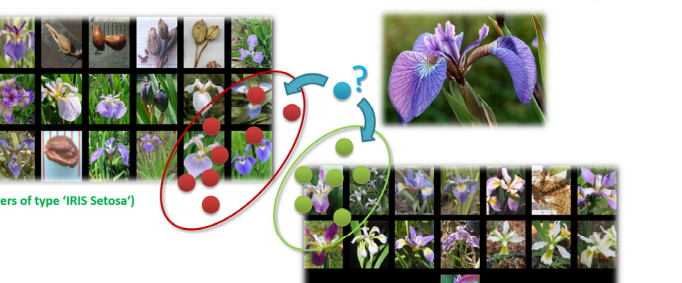

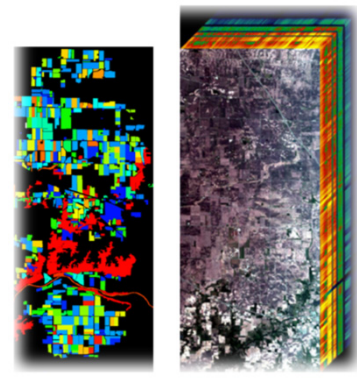

*[2] A.C. Cheng et al., 'InstaNAS:* 

*[1] Image sources: Species Iris Group of North America Database, www.signa.org* 

(what type of flower is this?)

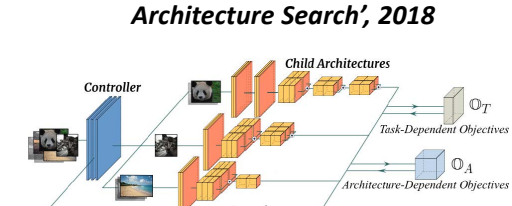

*Instance-aware Neural* 

(flowers of type 'IRIS Virginica')

### **Learning Approaches – Supervised Learning – Revisited**

- Each observation of the predictor measurement(s) has an associated response measurement:
	- Input
	- Output
	- Data
	- (the output guides the learning process as a 'supervisor')

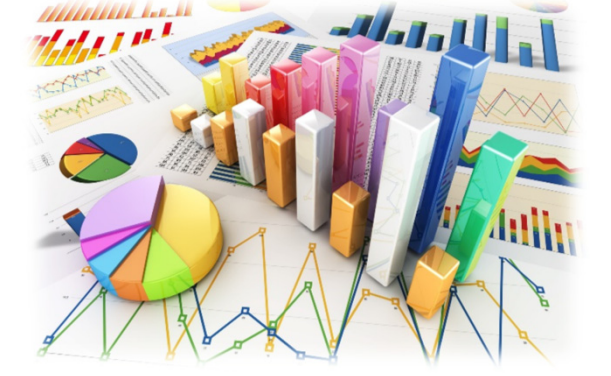

- Goal: Fit a model that relates the response to the predictors
	- **Prediction: Aims of accurately predicting the response for future observations**
	- Inference: Aims to better understanding the relationship between the response and the predictors
	- п **Supervised learning approaches fits a model that related the response to the predictors**
	- $\blacksquare$ **Supervised learning approaches are used in classification algorithms such as SVMs**
	- $\blacksquare$ **Supervised learning works with data = [input, correct output]**

# **Deep Learning Frameworks using GPUs also good for Artificial Neural Networks**

#### **Example TensorFlow**

- One of the most popular deep learning frameworks available today
- **Execution on multi-core CPUs or many-core GPUs**

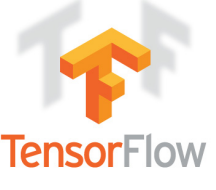

worker A  $GPU_0 \mid CPU_0$ 

worker  $B$  $CPU_0 \mid \mid CPU_1$  *[3] Tensorflow* 

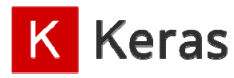

*[4] Keras Web page*

- *Web page* **Tensorflow is an open source library for deep learning models using a flow graph approach**  $\blacksquare$ **Tensorflow nodes model mathematical operations and graph edges between the nodes are**
- **so-called tensors (also known as multi-dimensional arrays)**
- $\blacksquare$ **The Tensorflow tool supports the use of CPUs and GPUs (much more faster than CPUs)**
- **n Tensorflow work with the high-level deep learning tool Keras in order to create models fast**
- × **New versions of Tensorflow have Keras shipped with it as well & many further tools**

#### ■ Keras

- Often used in combination with low-level frameworks like Tensorflow
- $\blacksquare$  **Keras is a high-level deep learning library implemented in Python that works on top of existing other rather low-level deep learning frameworks like Tensorflow, CNTK, or Theano**
- $\blacksquare$ **Created deep learning models with Keras run seamlessly on CPU and GPU via low-level deep learning frameworks**
- **n The key idea behind the Keras tool is to enable faster experimentation with deep networks**

#### $\blacktriangleright$ **Day 2 offers more details on how these frameworks and tools are used with GPUs and for selected Deep Learning Techniques**

**Lecture 4 – Supervised Learning – Multi-Class Classification & Generalization 8 / 50**

# **Exercises – Preparing & Installing the Keras Framework**

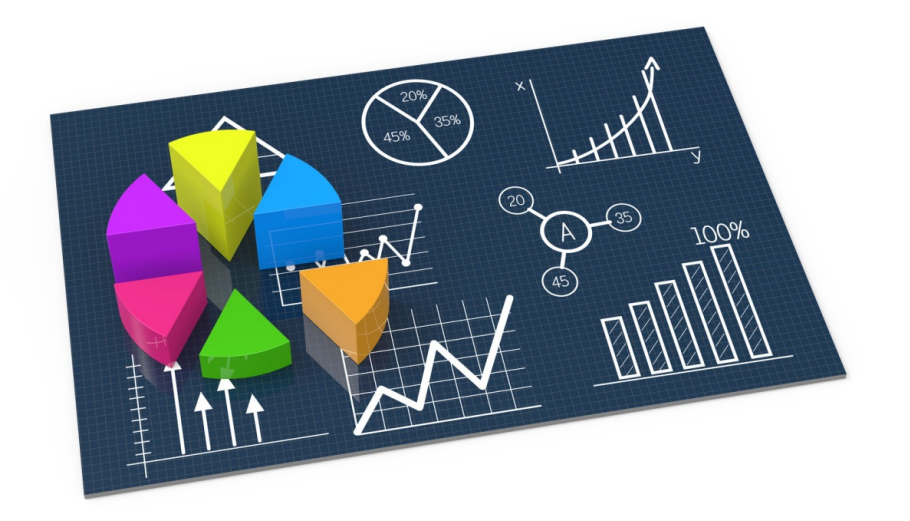

#### **DEEP Cluster: Preparing & Installing the Keras Framework**

#### [riedel1@deepv ~]\$ module load Python/3.6.8

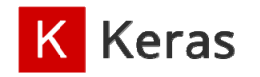

#### [riedel1@deepv DeepLearning]\$ pip install --user keras

*[4] Keras Web page*

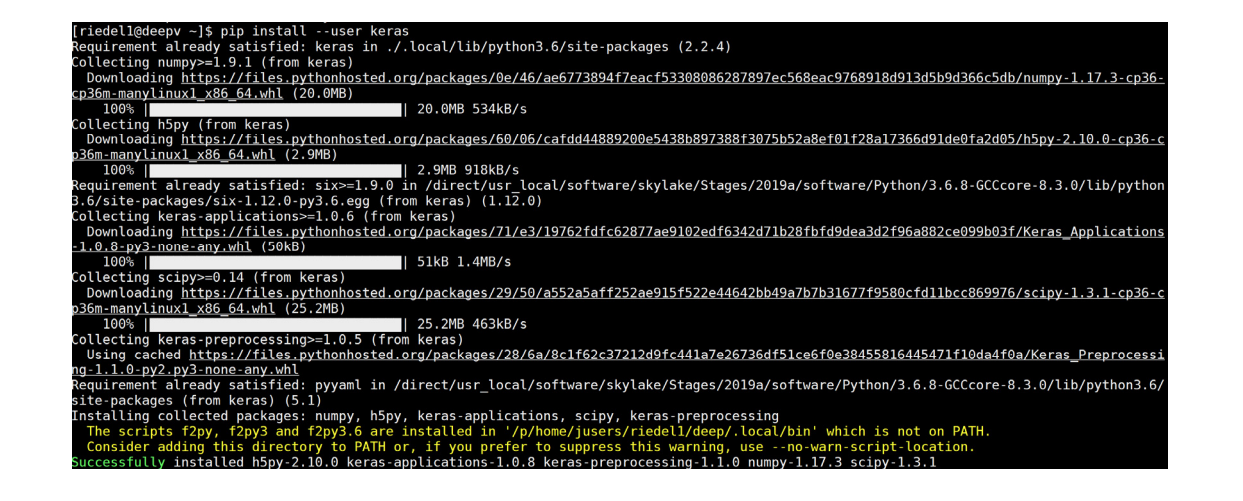

#### **Perceptron Model – Mathematical Notation for one Neuron**

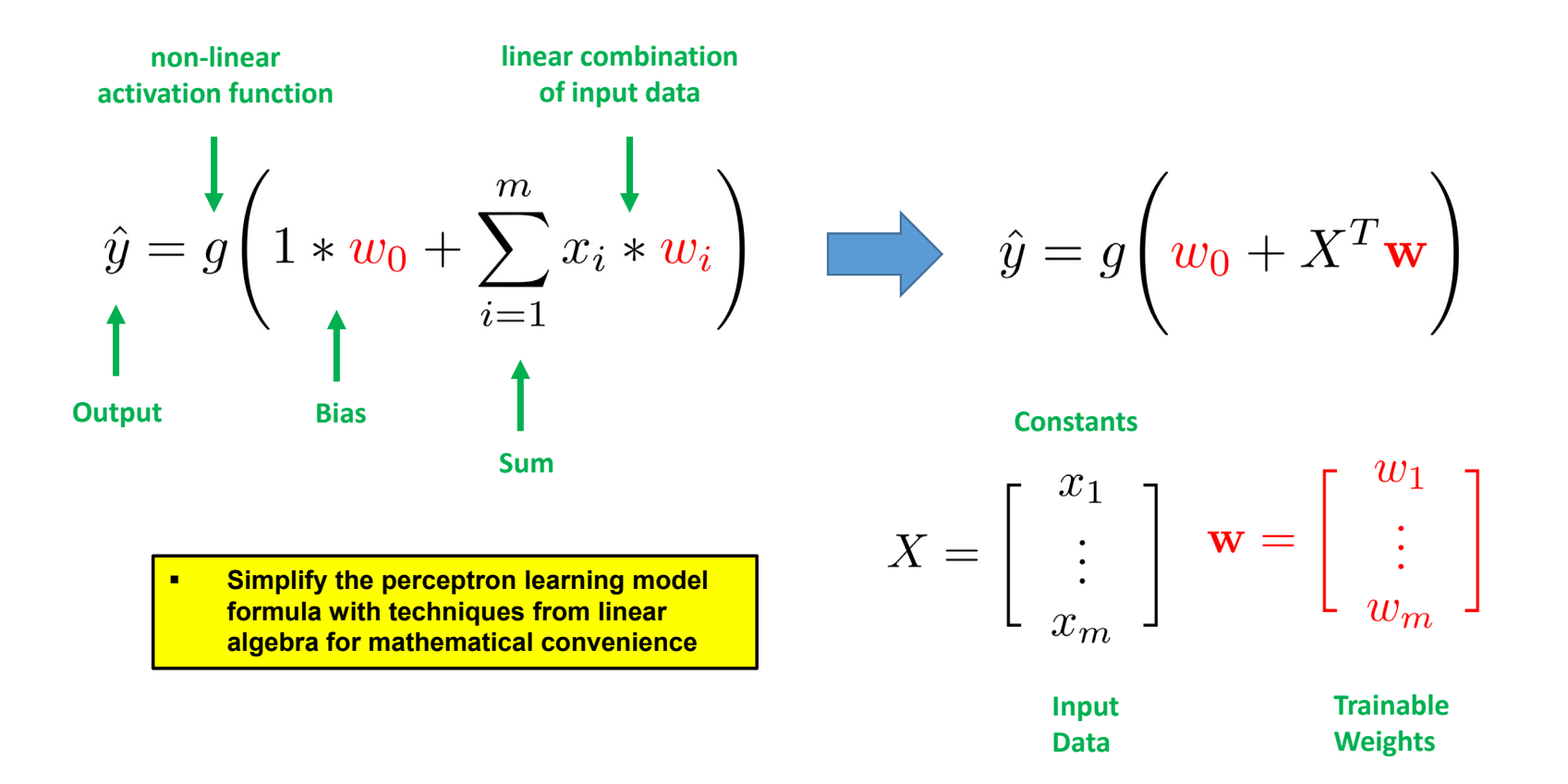

# **Handwritten Character Recognition MNIST Dataset**

#### ■ Metadata

- Not very challenging dataset, but good for benchmarks & tutorials
- When working with the dataset
	- Dataset is not in any standard image format like jpg, bmp, or gif (i.e. file format not known to a graphics viewer)
	- Data samples are stored in a simple file format that is designed for storing vectors and multidimensional matrices (i.e. numpy arrays)
	- The pixels of the handwritten digit images are organized row-wise with pixel values ranging from 0 (white background) to 255 (black foreground)
	- **IMages contain grey levels as a result of an anti-aliasing technique** used by the normalization algorithm that generated this dataset

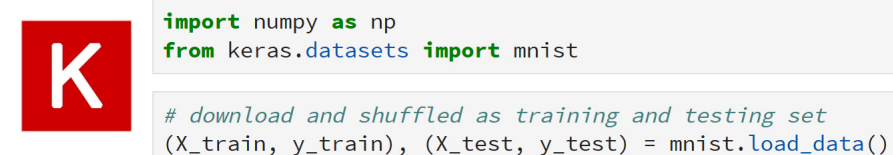

(downloads data into ~home/.keras/datasets as NPZ file format of numpy that provides storage of array data using gzip compression)

- **Handwritten Character Recognition MNIST dataset is a subset of a larger dataset from US National Institute of Standards (NIST)**
- $\blacksquare$  **MNIST handwritten digits includes corresponding labels with values 0-9 and is therefore a labeled dataset**
- $\blacksquare$  **MNIST digits have been size-normalized to 28 \* 28 pixels & are centered in a fixedsize image for direct processing**
- п **Two separate files for training & test: 60000 training samples (~47 MB) & 10000 test samples (~7.8 MB)**

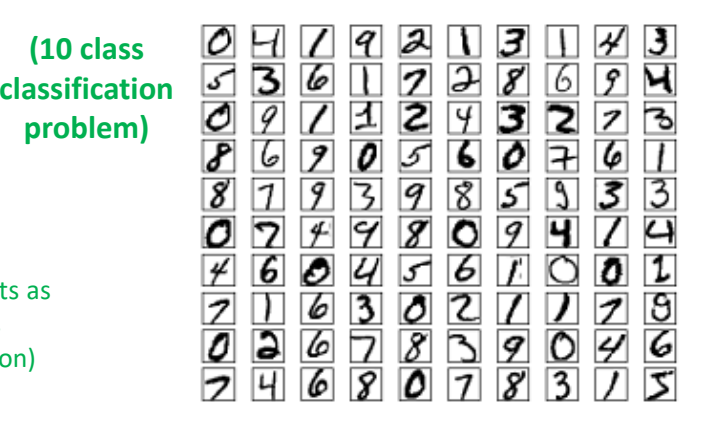

**Lecture 4 – Supervised Learning – Multi-Class Classification & Generalization 12 / 50**

#### **MNIST Dataset – Data Access in Python & HPC Download Challenges**

#### **Warning for very secure HPC environments**

■ Note that HPC batch nodes often do not allow for download of remote files

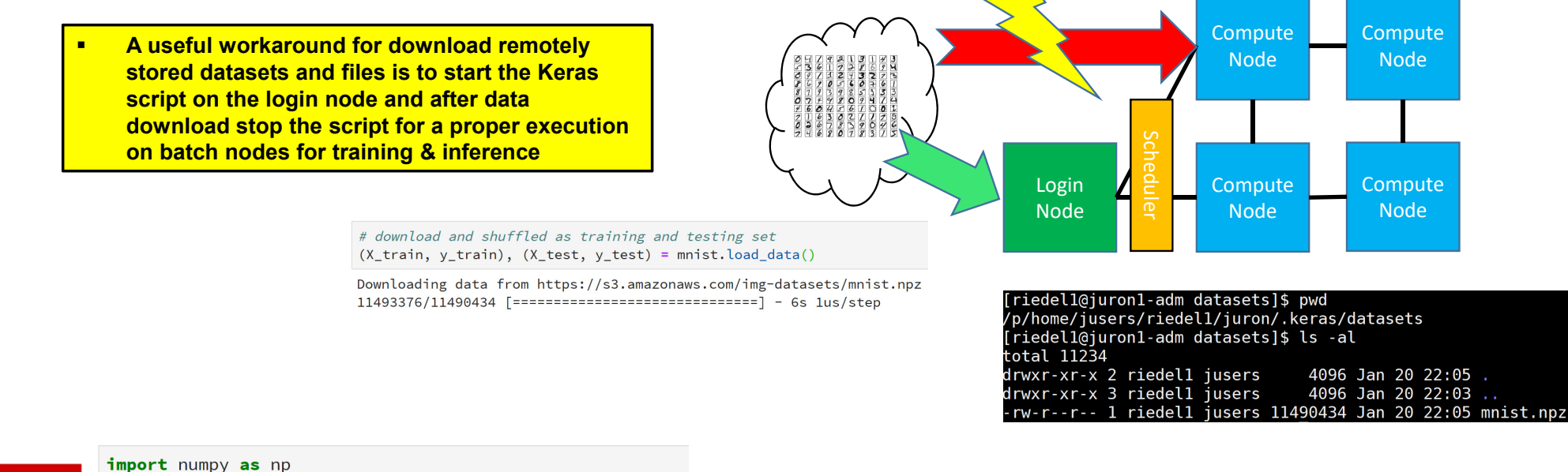

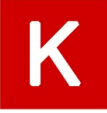

from keras.datasets import mnist

# download and shuffled as training and testing set  $(X_t, y_t, y_t)$  (X\_test, y\_test) = mnist.load\_data() (downloads data into ~home/.keras/datasets as NPZ file format of numpy that provides storage of array data using gzip compression)

**Lecture 4 – Supervised Learning – Multi-Class Classification & Generalization 13 / 50**

#### **Exercises – Download MNIST Data**

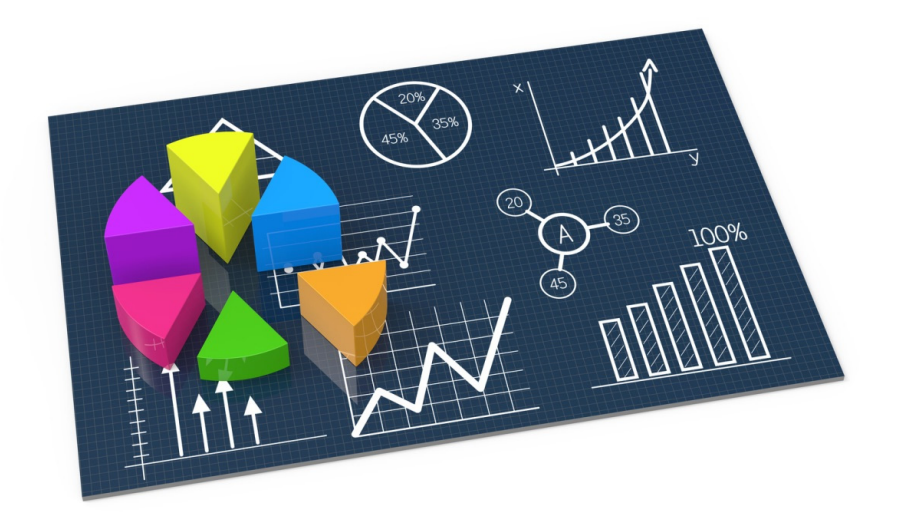

#### **DEEP Cluster: Download MNIST Data**

- Execute on Login-Node the Data Exploration Script to Download MNIST Data
	- *Load the following module environment:*

[riedel1@deepv 2019-HPC-Course-MLDL-Parts]\$ module load Python/3.6.8 riedell@deepv 2019-HPC-Course-MLDL-Parts]\$ module load scikit/2019a-Python-3.6.8<br>[riedell@deepv 2019-HPC-Course-MLDL-Parts]\$ module load Scikit/2019a-Python-3.6.8<br>[riedell@deepv 2019-HPC-Course-MLDL-Parts]\$ module load Ten

*Python explore-MNIST-training.py*

# **MNIST Dataset – Training/Testing Datasets & One Character Encoding**

- п **Different phases in machine learning**
- п **Training phases is a hypothesis search**
- **Testing phase checks if we are on the right track once the hypothesis is clear**
- **Validation phane for model selection (set fixed parameters and set model types)**
- Work on two disjoint datasets
	- **One for training only (i.e. training set)**
	- One for testing only (i.e. test set)
	- Exact seperation is rule of thumb per use case (e.g. 10 % training, 90% test)
	- Practice: If you get a dataset take immediately test data away ('throw it into the corner and forget about it during modelling')
	- Once we learned from training data it has an 'optimistic bias'
	- **Usually start by exploring the dataset and its format & labels**

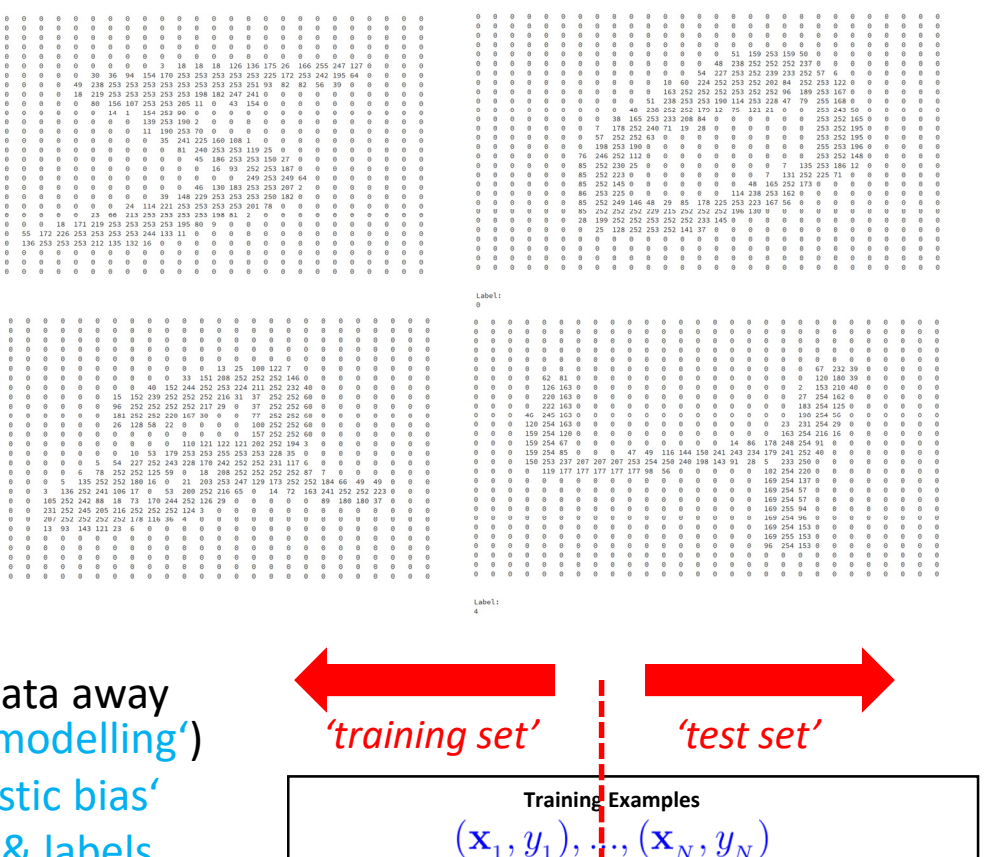

(historical records, groundtruth data, examples)

#### **MNIST Dataset – Data Exploration Script Training Data & JupyterLab Example**

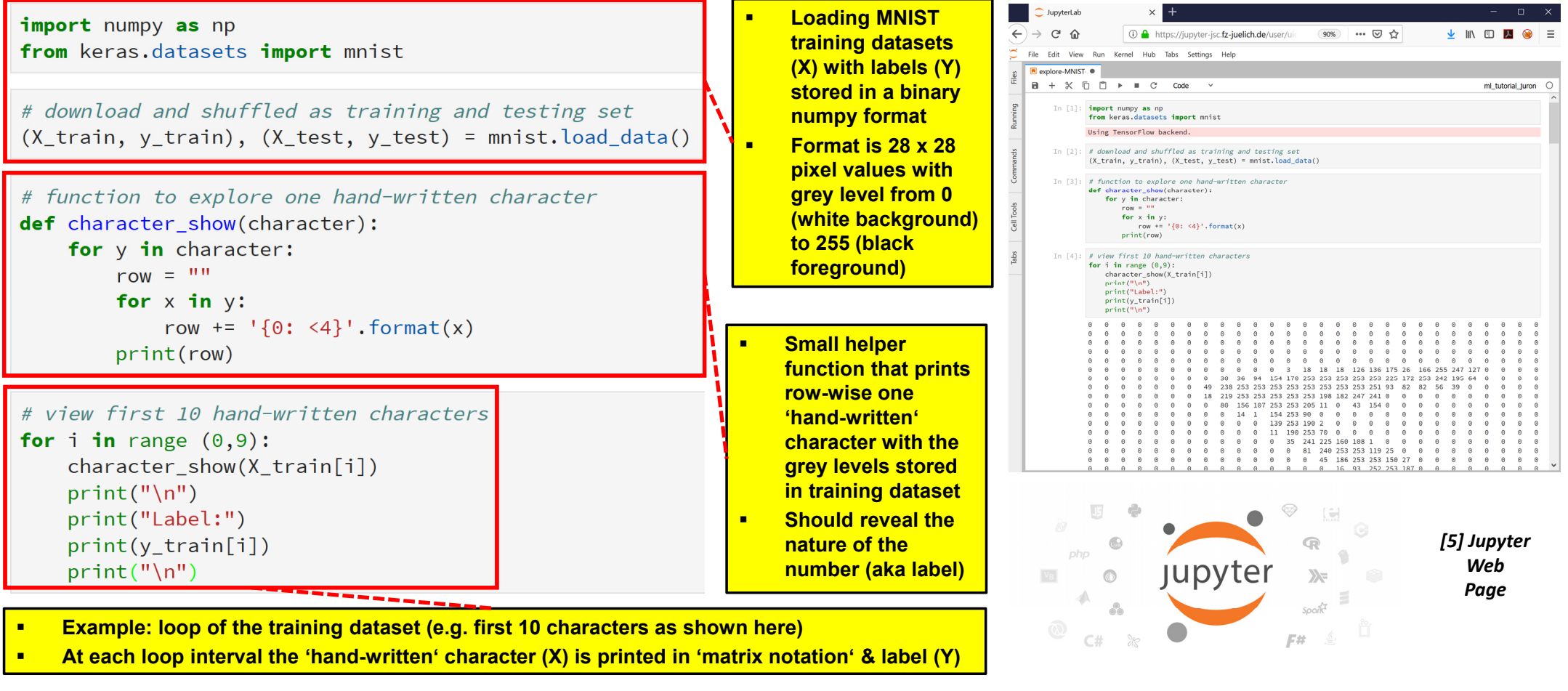

**Lecture 4 – Supervised Learning – Multi-Class Classification & Generalization 17 / 50**

#### **MNIST Dataset with Perceptron Learning Model – Need for Reshape**

- Two dimensional dataset (28 x 28)
	- **Does not fit well with input to Perceptron Model**
	- Need to prepare the data even more
	- Reshape data  $\rightarrow$  we need one long vector

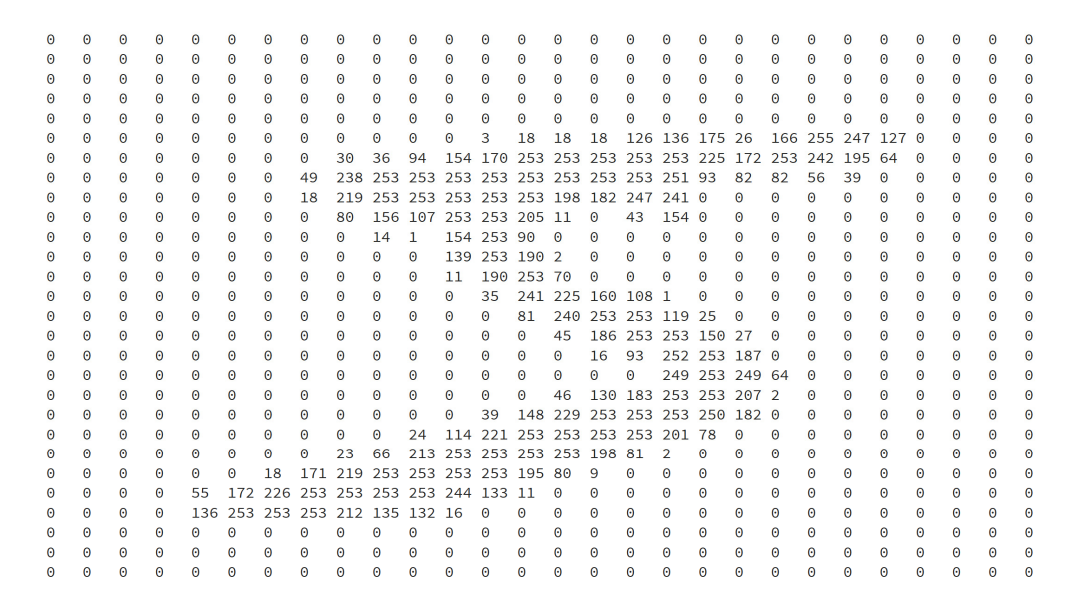

Label:  $5<sup>1</sup>$ 

**Lecture 4 – Supervised Learning – Multi-Class Classification & Generalization 18 / 50**

- г **Note that the reshape from two dimensional MNIST data to one long vector means that we loose the surrounding context**
- $\blacksquare$  **Loosing the surrounding context is one factor why later in this lecture deep learning networks achieving essentially better performance by, e.g., keeping the surrounding context**

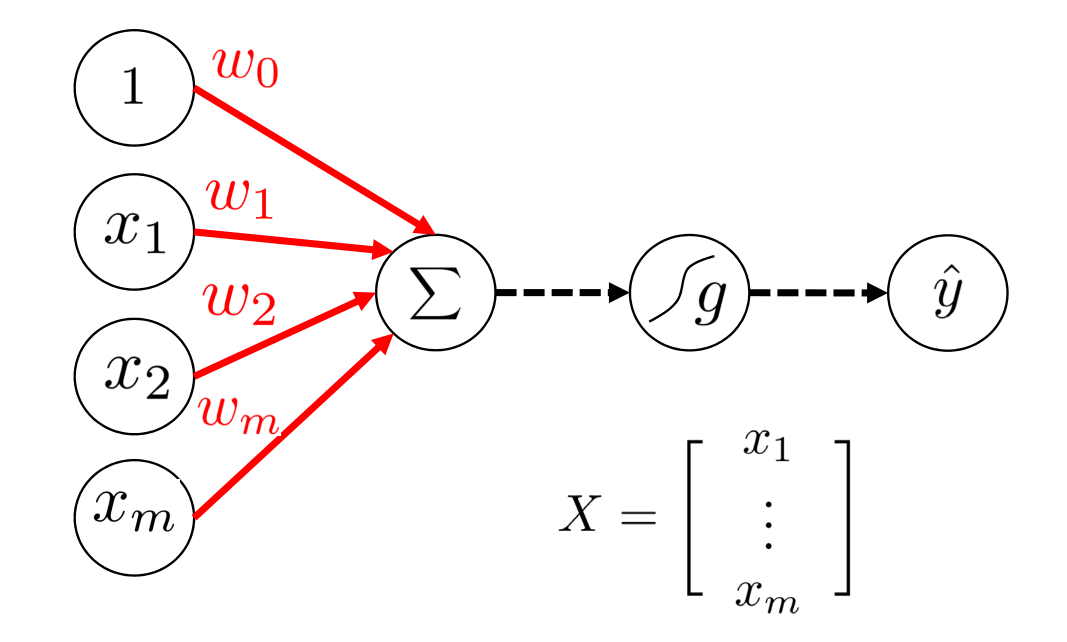

#### **MNIST Dataset – Reshape & Normalization – Example**

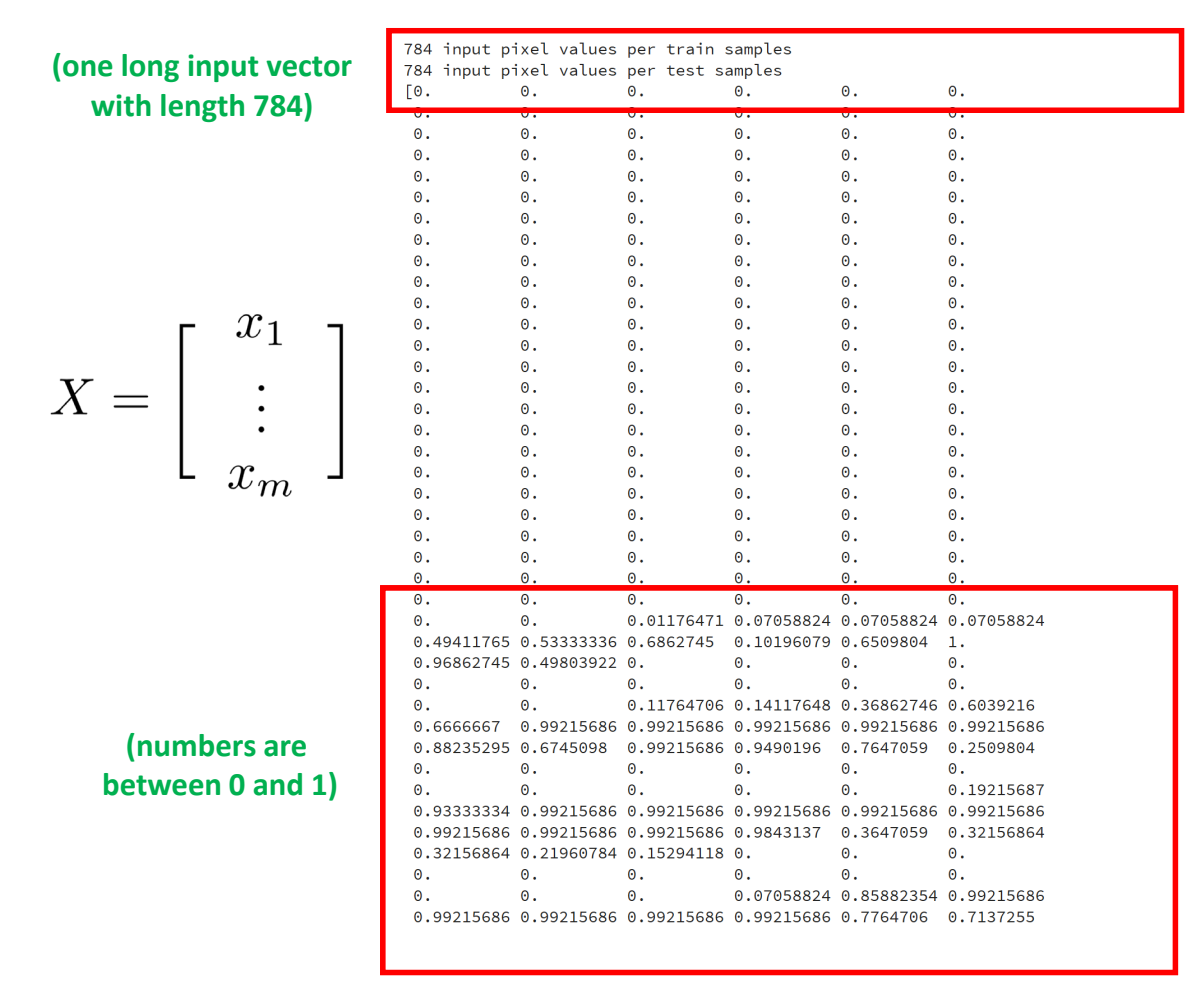

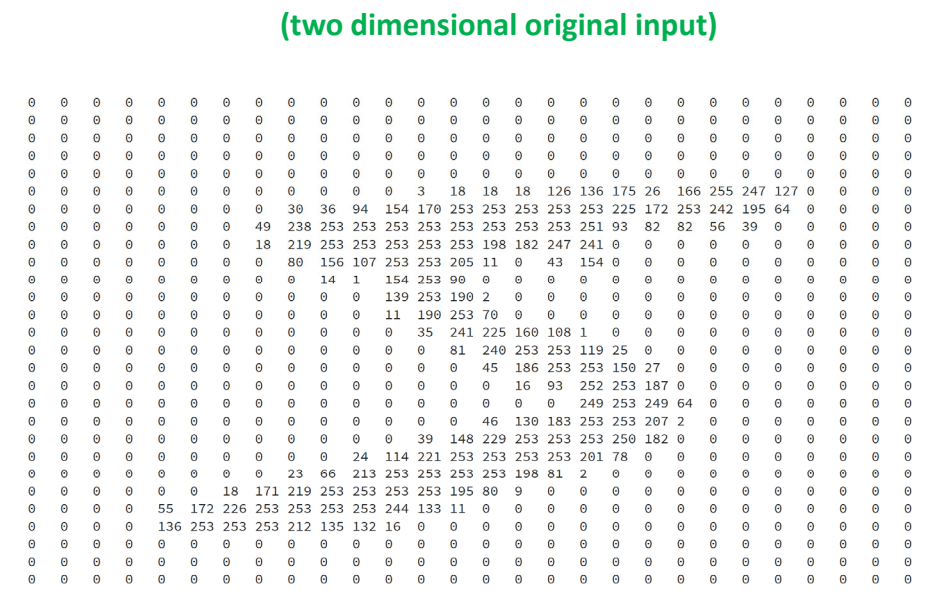

Label:

**Lecture 4 – Supervised Learning – Multi-Class Classification & Generalization 19 / 50**

# **Exercises – Perform Reshape & Normalization on Different Training / Testing Data**

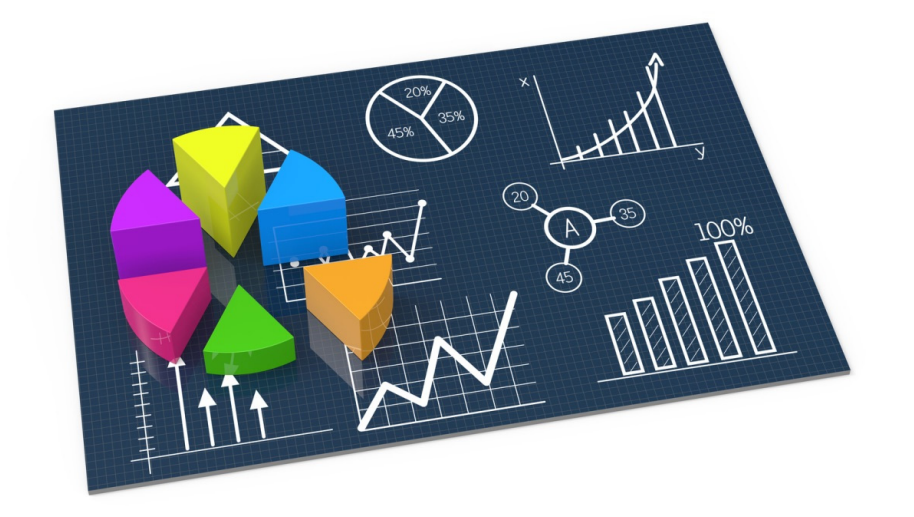

## **MNIST Dataset & Multi Output Perceptron Model**

#### ■ 10 Class Classification Problem

Use 10 Perceptrons for 10 outputs with softmax activation function (enables probabilities for 10 classes)

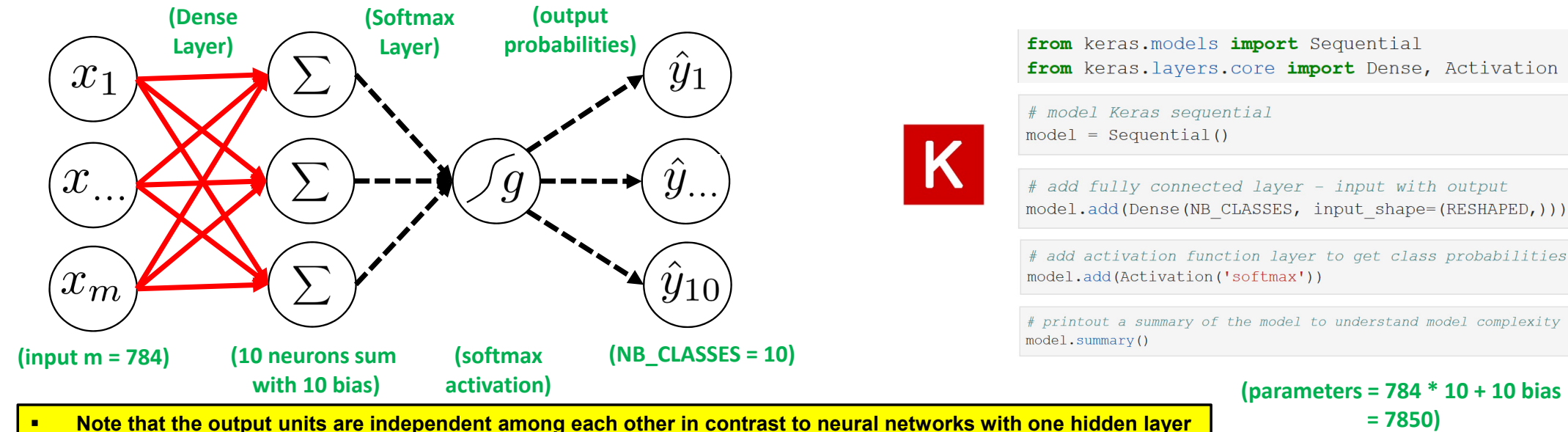

- п **The output of softmax gives class probabilities**
- $\blacksquare$  **The non-linear Activation function 'softmax' represents a generalization of the sigmoid function – it squashes an n-dimensional vector of arbitrary real values into a n-dimenensional vector of real values in the range of 0 and 1 – here it aggregates 10 answers provided by the Dense layer with 10 neurons**

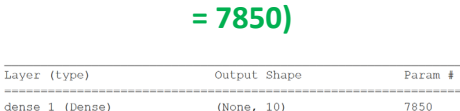

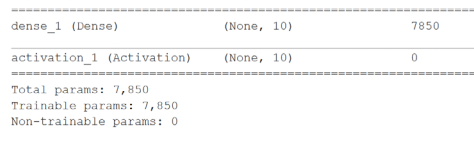

**Lecture 4 – Supervised Learning – Multi-Class Classification & Generalization 21 / 50**

### **MNIST Dataset & Compile Multi Output Perceptron Model**

#### Compile the model

- Optimizer as algorithm used to update weights while training the model
- Specify loss function (i.e. objective function) that is used by the optimizer to navigate the space of weights
- **T** (note: process of optimization is also called loss minimization, cf. Invited lecture Gabriele Cavallaro)
- **Indicate metric for model evaluation** (e.g., accuracy)
- **Specify loss function** 
	- **Compare prediction vs. given class label**
	- E.g. categorical crossentropy

# specify loss, optimizer and metric model.compile(loss='categorical crossentropy', optimizer=OPTIMIZER, metrics=['accuracy'])

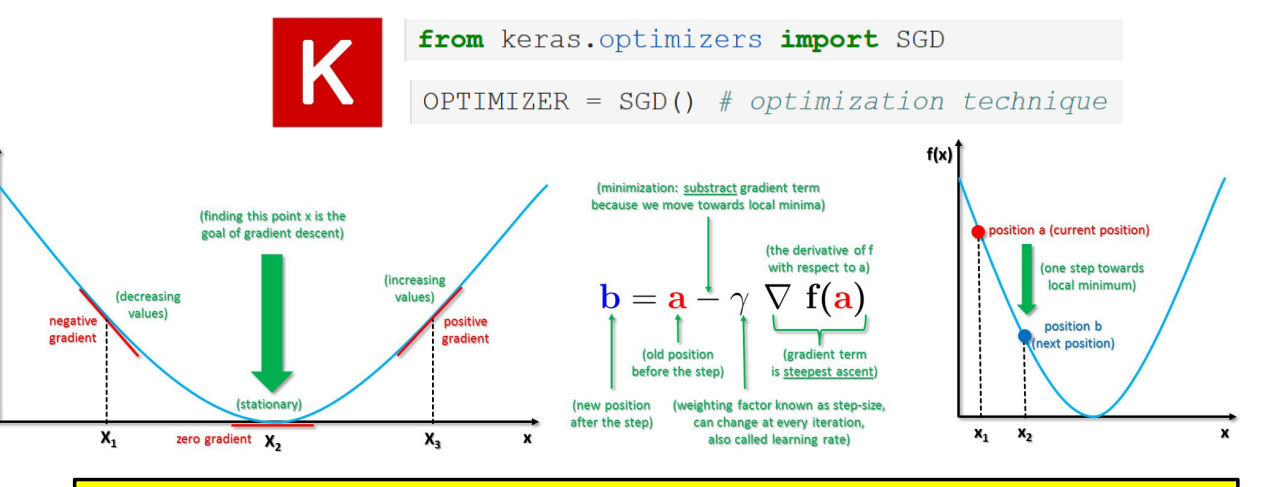

- г **Compile the model to be executed by the Keras backend (e.g. TensorFlow)**
- **Optimizer Gradient Descent (GD) uses all the training samples available for a step within a iteration**
- $\blacksquare$  **Optimizer Stochastic Gradient Descent (SGD) converges faster: only one training samples used per iteration**
- $\blacksquare$ **Loss function is a multi-class logarithmic loss: target is** *ti,j* **and prediction is** *pi,j*
- $\blacksquare$  **Categorical crossentropy is suitable for multiclass label predictions (default with softmax)**

$$
L_i = -\Sigma_j t_{i,j} \log(p_{i,j})
$$

*[6] Big Data Tips, Gradient Descent*

**Lecture 4 – Supervised Learning – Multi-Class Classification & Generalization 22 / 50**

#### **Full Script: MNIST Dataset – Model Parameters & Data Normalization**

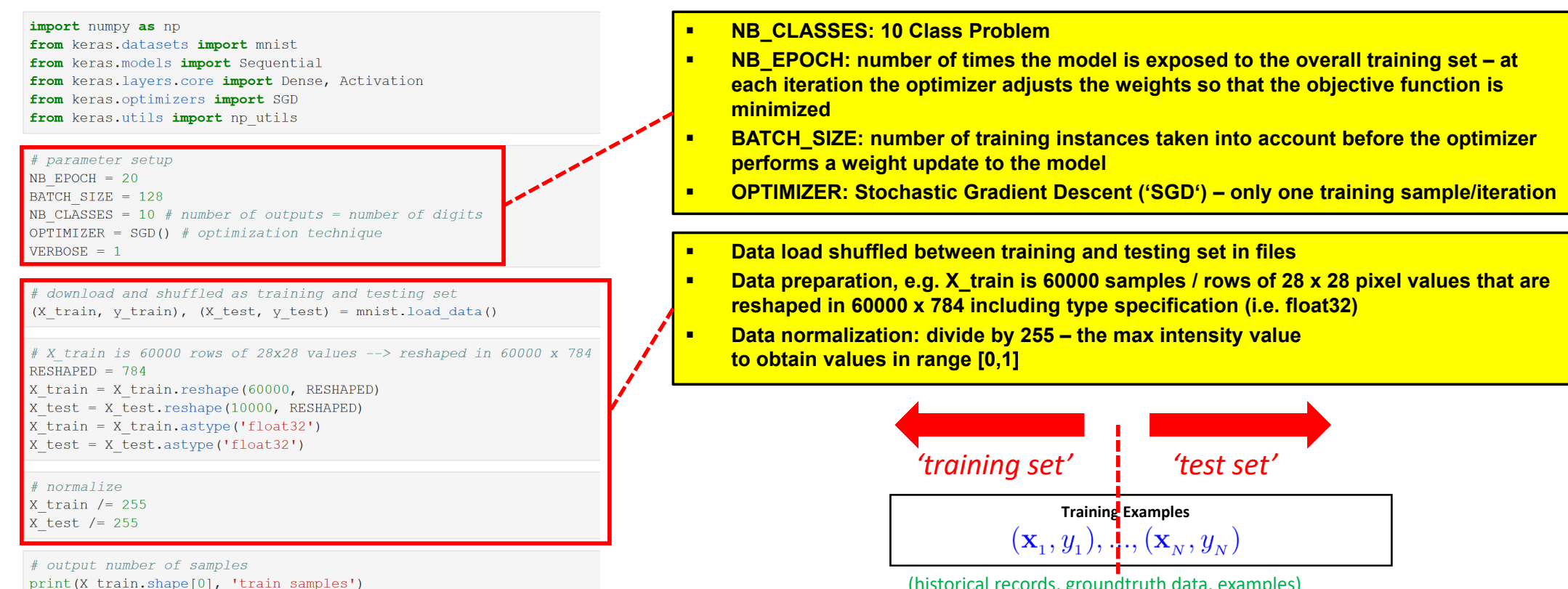

print (X test.shape<sup>[0]</sup>, 'test samples')

(historical records, groundtruth data, examples)

#### **Full Script: MNIST Dataset – Fitting a Multi Output Perceptron Model**

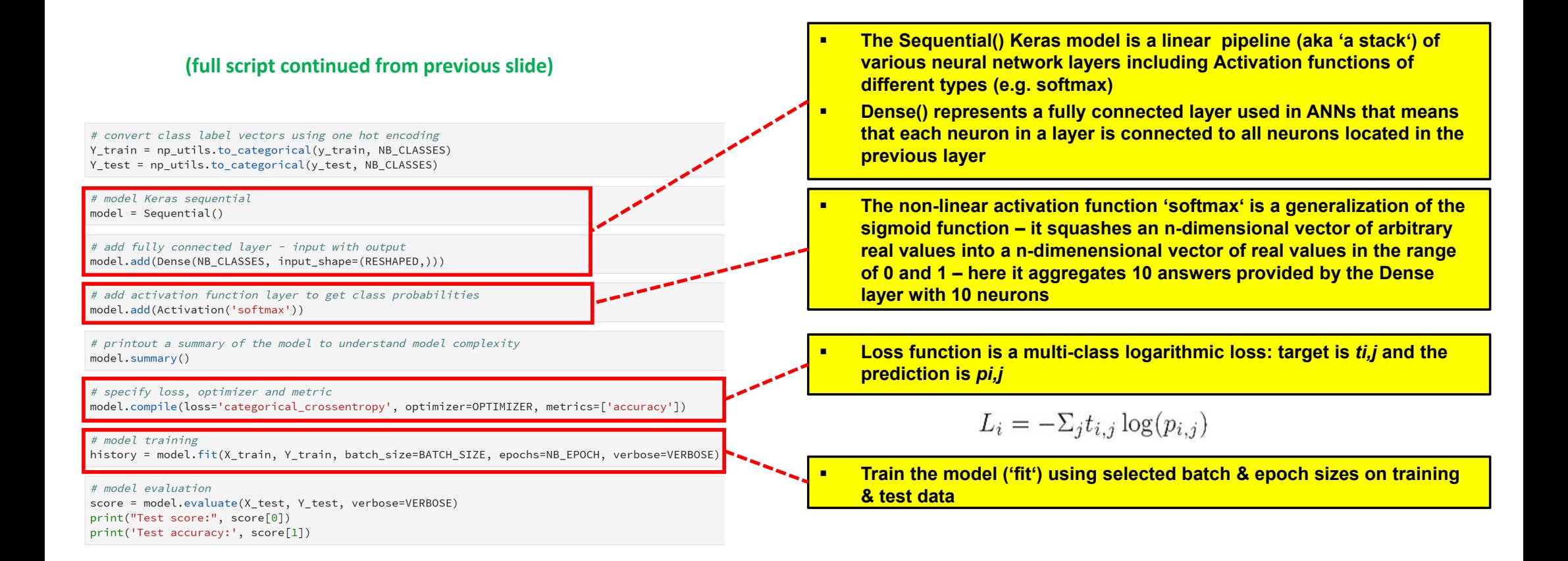

# **Exercises – Execute Multi Output Perceptron Model**

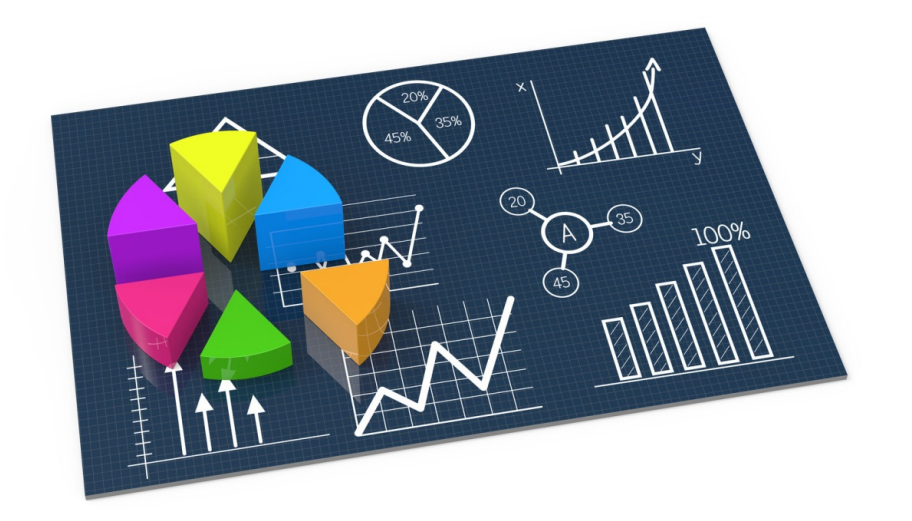

#### **MNIST Dataset – A Multi Output Perceptron Model – Output & Evaluation**

н

п

п

п

п

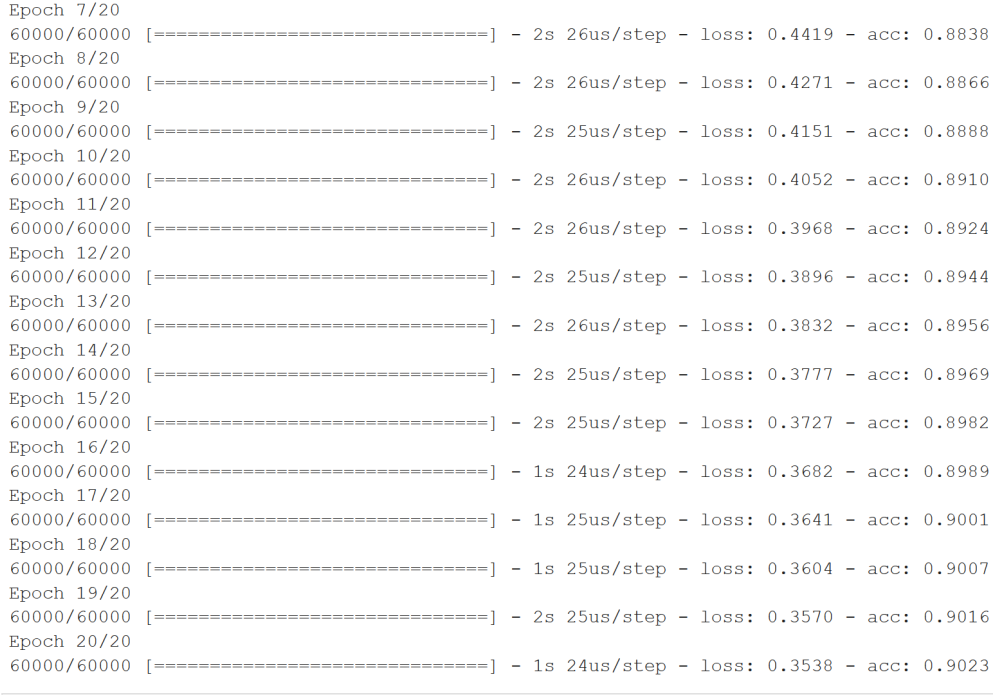

# model evaluation

score = model.evaluate(X test, Y test, verbose=VERBOSE) print ("Test score:", score[0]) print ('Test accuracy:', score[1])

Test score: 0.33423959468007086 Test accuracy: 0.9101

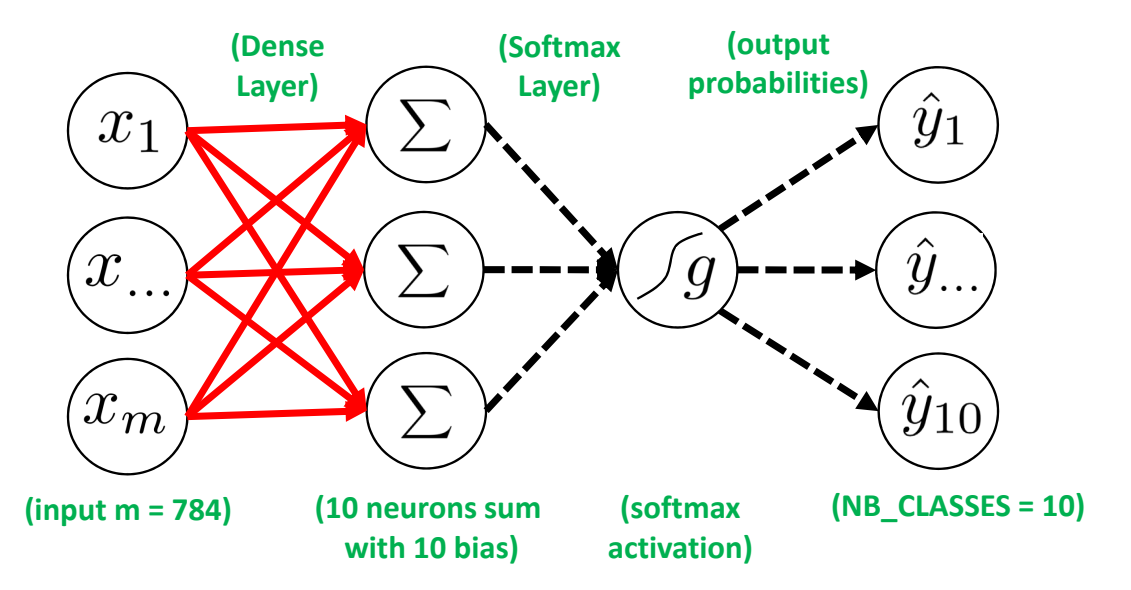

- **How to improve the model design by extending the neural network topology?**
- **Which layers are required?**
- **Think about input layer need to match the data – what data we had?**
- **Maybe hidden layers?**
- н **How many hidden layers?**
- **What activation function for which layer (e.g. maybe ReLU)?**
- $\blacksquare$ **Think Dense layer – Keras?**
- н ■ Think about final Activation as Softmax → output probability

**Lecture 4 – Supervised Learning – Multi-Class Classification & Generalization 26 / 50**

# **[Video] Multi Output Perceptron – More Details**

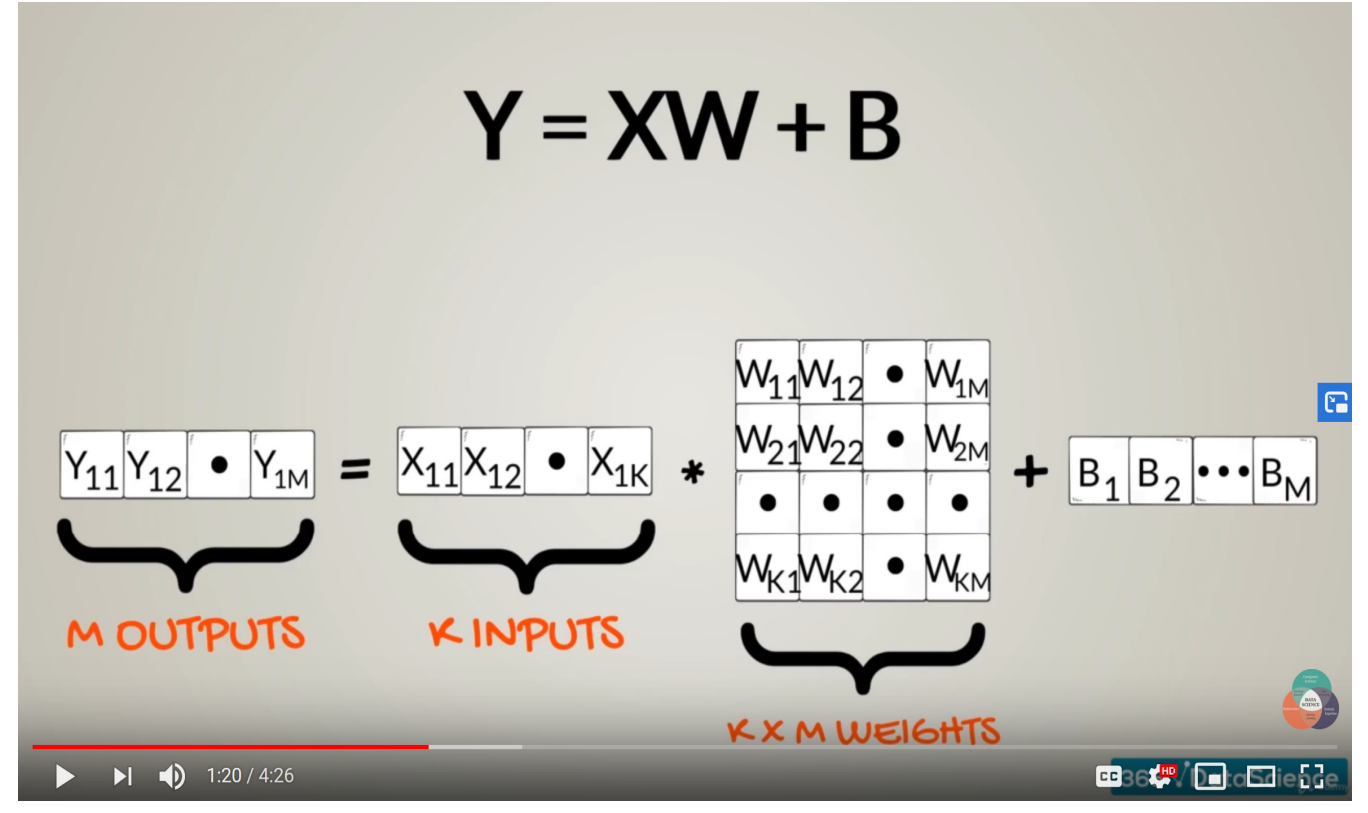

*[8] YouTube Video, The Linear model with Multiple Inputs and Multiple Outputs Detail Explanation*

# **Formalization of Supervised Learning & Theory of Generalization**

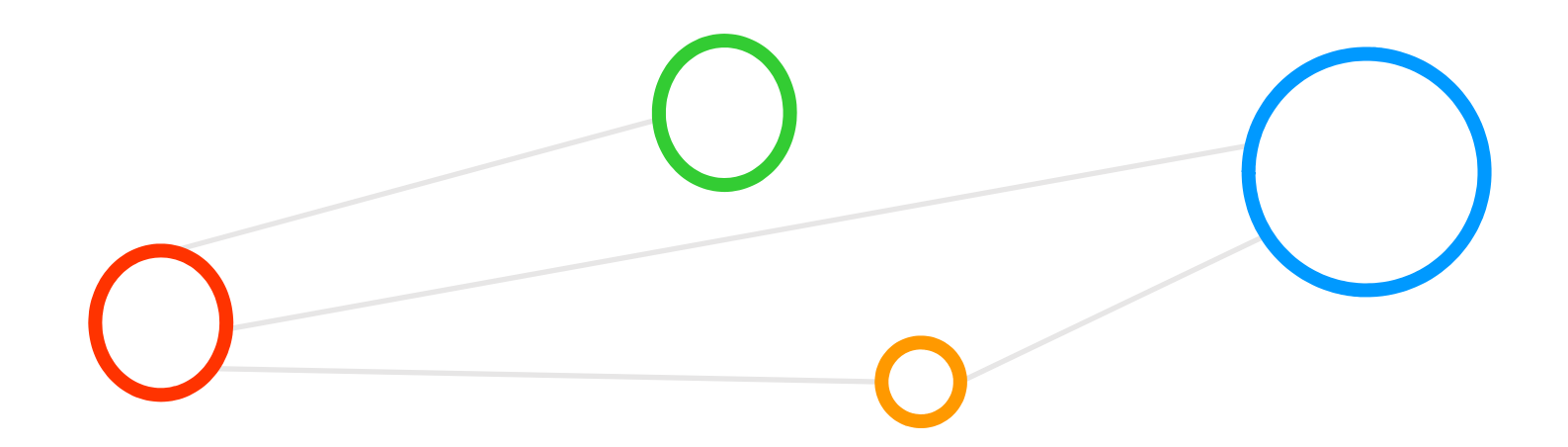

# **Exercises – Execute Multi Output Perceptron Model and Test on Training Dataset**

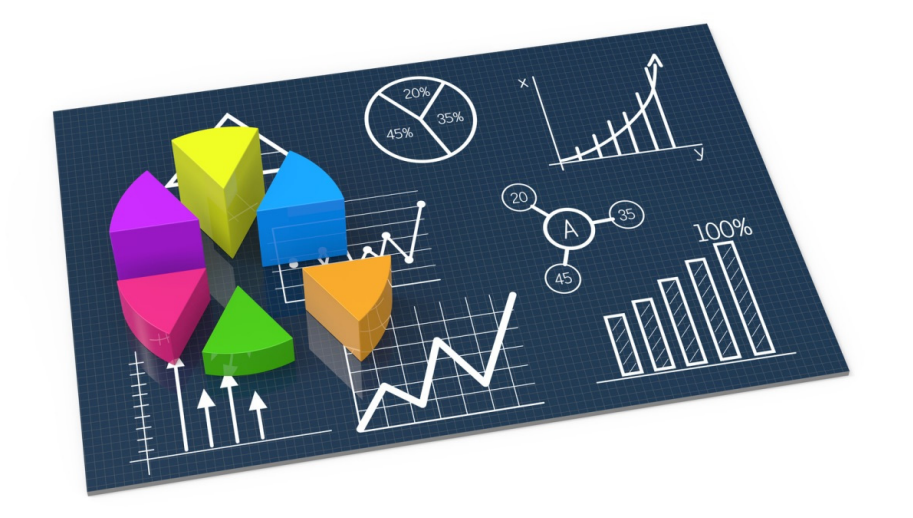

# **Learning Approaches – Supervised Learning – Formalization**

- Each observation of the predictor measurement(s) has an associated response measurement:
	- Input
	- Output
	- Data
	- (the output guides the learning process as a 'supervisor')

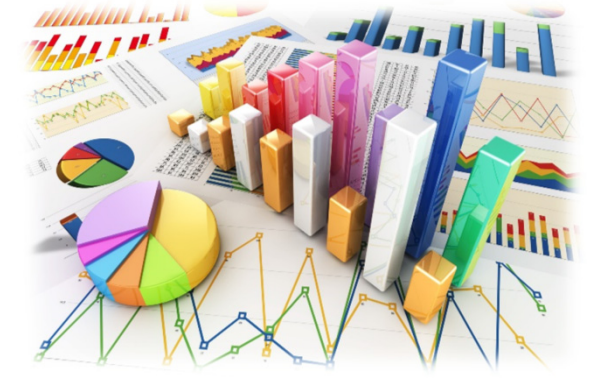

- Goal: Fit a model that relates the response to the predictors
	- **Prediction: Aims of accurately predicting the response for future observations**
	- Inference: Aims to better understanding the relationship between the response and the predictors
	- п **Supervised learning approaches fits a model that related the response to the predictors**
	- $\blacksquare$ **Supervised learning approaches are used in classification algorithms such as SVMs**
	- $\blacksquare$ **Supervised learning works with data = [input, correct output]**

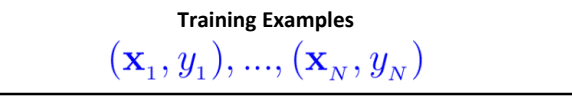

(historical records, groundtruth data, examples)

# **Feasibility of Learning from Data – Formalization**

- Theoretical framework underlying practical learning algorithms
	- E.g. Support Vector Machines (SVMs)
	- Best understood for 'Supervised Learning'
	- Valid for bascially all machine learning algorithms
- Theoretical background used to solve 'A learning problem'
	- Inferring one 'target function' that maps between input and output
	- Learned function can be used to predict output from future input (fitting existing data is not enough)

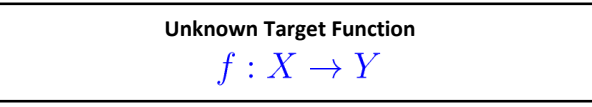

(ideal function)

# **Summary Terminologies & Importance of Theory of Generalization**

#### **Target Function**

- Ideal function that 'explains' the data we want to learn
- Labelled Dataset (samples)
	- 'in-sample' data given to us:
- **E** Learning vs. Memorizing
	- The goal is to create a system that works well 'out of sample'
	- In other words we want to classify 'future data' (ouf of sample) correct
- **Dataset Part One: Training set** 
	- Used for training a machine learning algorithms
	- Result after using a training set: a trained system

#### **Dataset Part Two: Test set**

- Used for testing whether the trained system might work well
- Result after using a test set: accuracy of the trained model

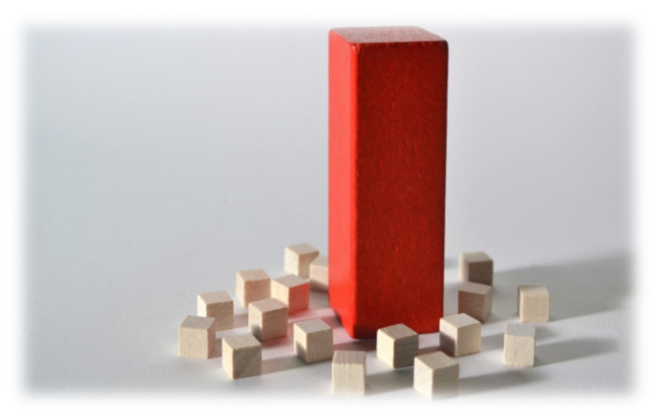

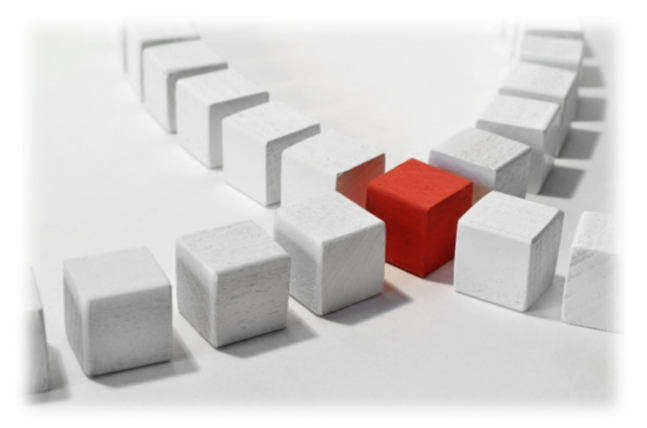

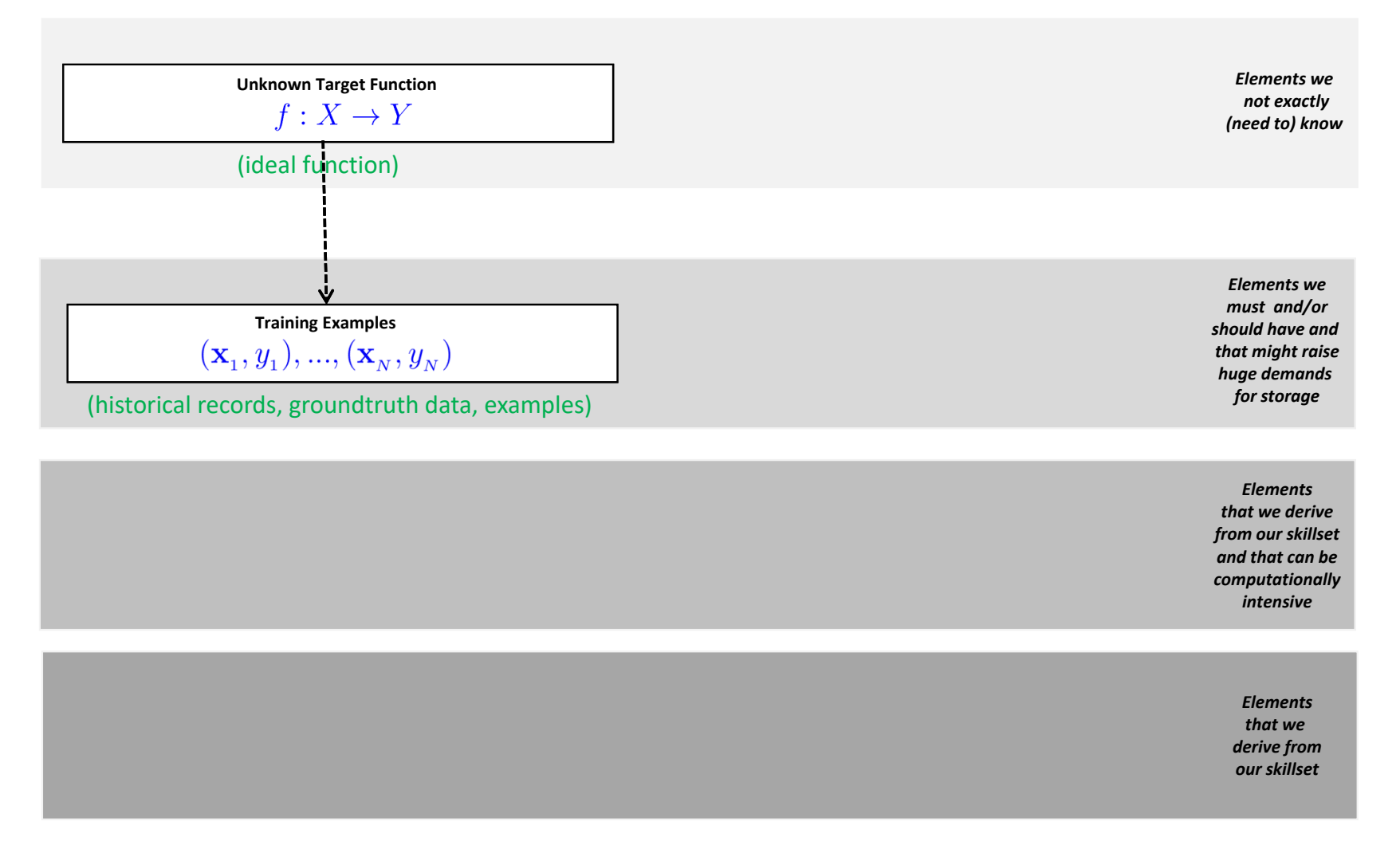

**Lecture 4 – Supervised Learning – Multi-Class Classification & Generalization 33 / 50**

### **Mathematical Building Blocks (1) – Our Linear Example**

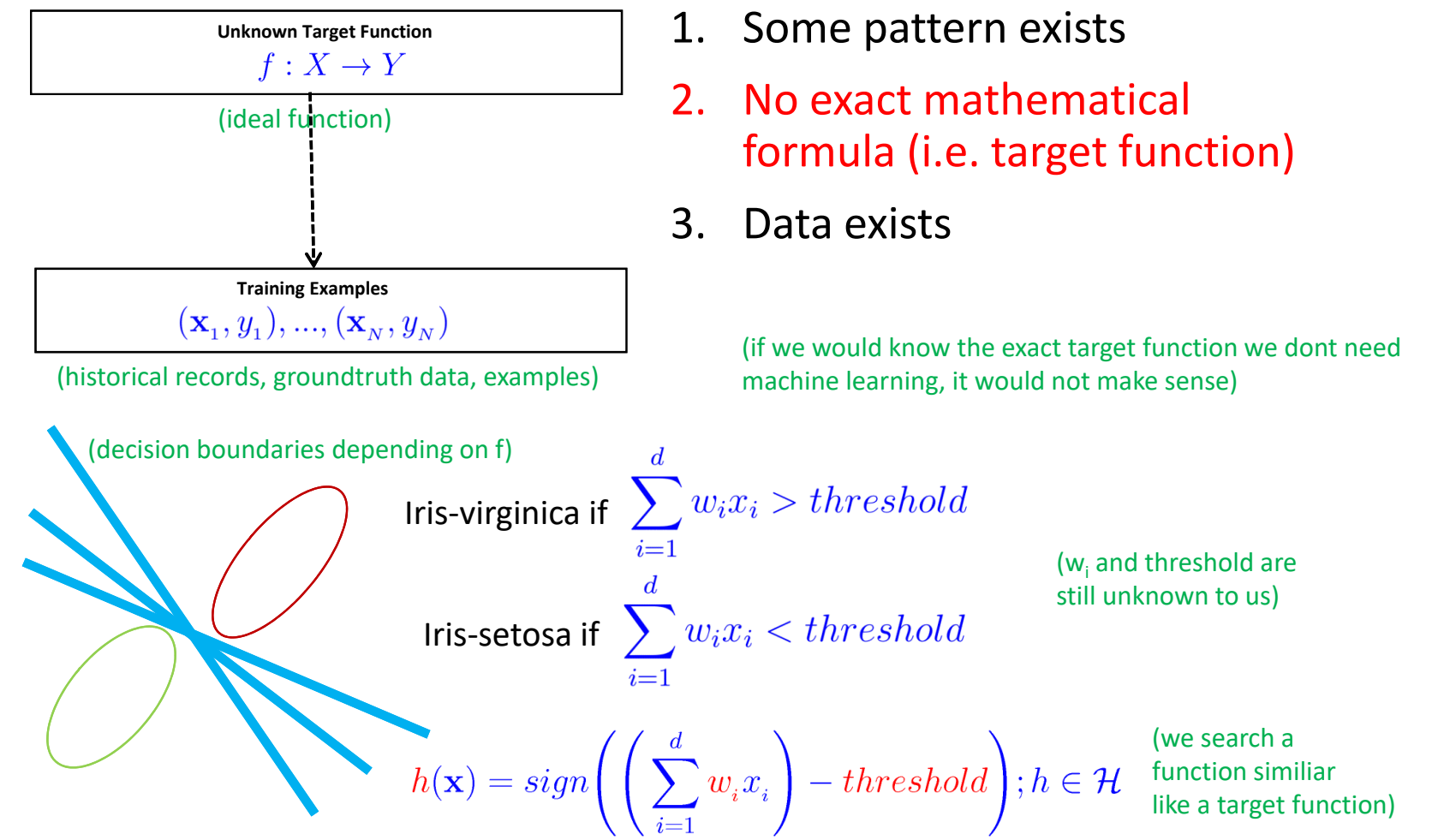

**Lecture 4 – Supervised Learning – Multi-Class Classification & Generalization 34 / 50**

# **Feasibility of Learning – Hypothesis Set & Final Hypothesis**

- **The 'ideal function' will remain unknown in learning** 
	- Impossible to know and learn from data
	- **If known a straightforward implementation would be better than learning**
	- E.g. hidden features/attributes of data not known or not part of data
- But '(function) approximation' of the target function is possible
	- **Use training examples to learn and approximate it**
	- Hypothesis set  $H$  consists of m different hypothesis (candidate functions)

$$
\mathcal{H} = \{h_1, ..., h_m\};
$$
\n
$$
\mathcal{H} = \{h\}; g \in \mathcal{H}
$$
\nSubstituting the values of the function  $g: X \to Y$  and  $g: X \to Y$  and  $g \approx f$ .

\nFinally,  $g \in \mathcal{H}$ 

\nFinally,  $g \in \mathcal{H}$ 

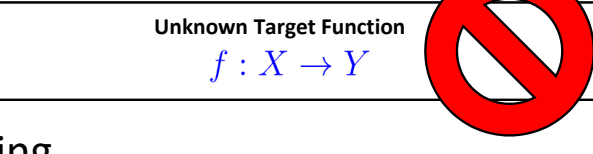

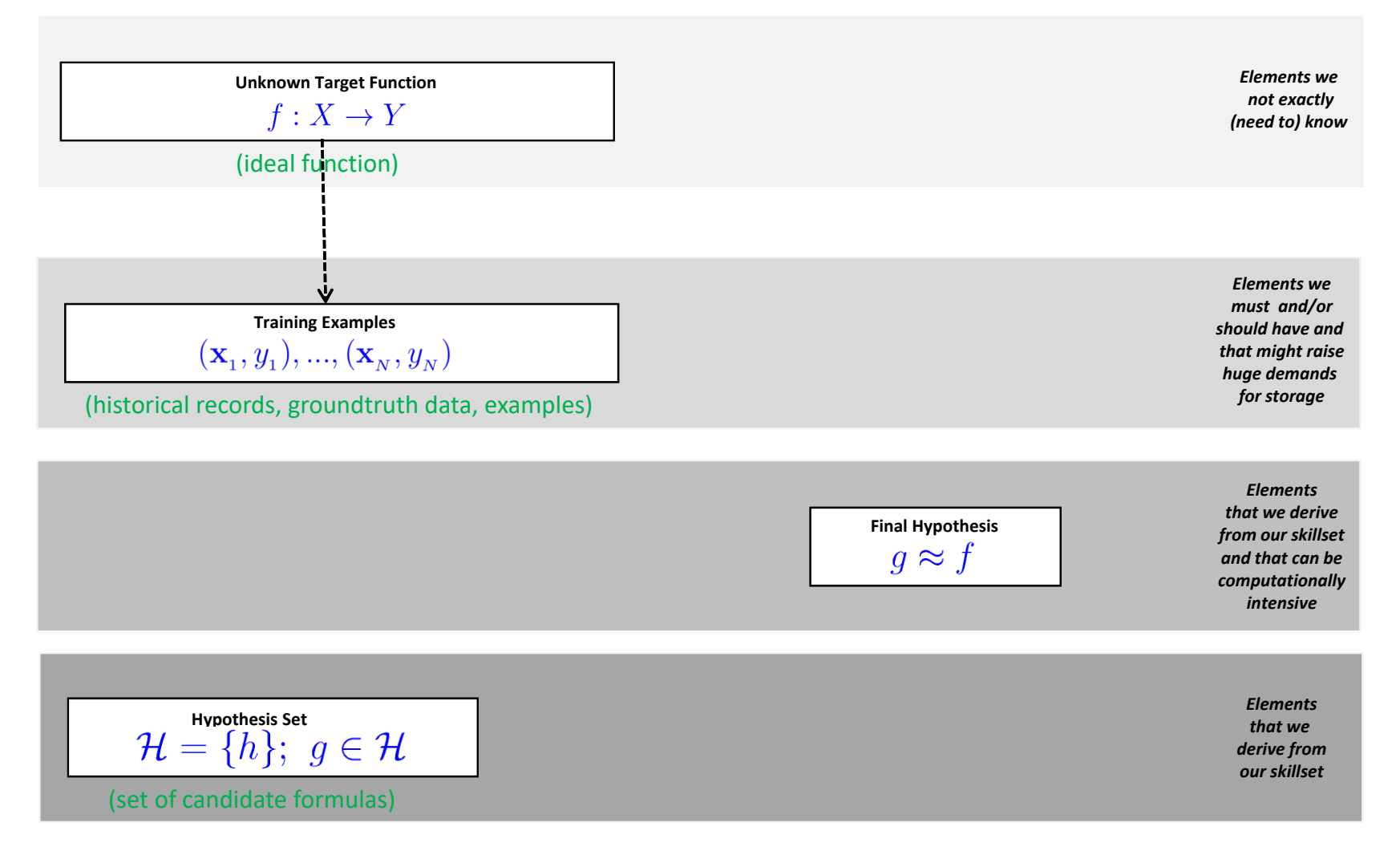

**Lecture 4 – Supervised Learning – Multi-Class Classification & Generalization 36 / 50**

#### **Mathematical Building Blocks (2) – Our Linear Example**

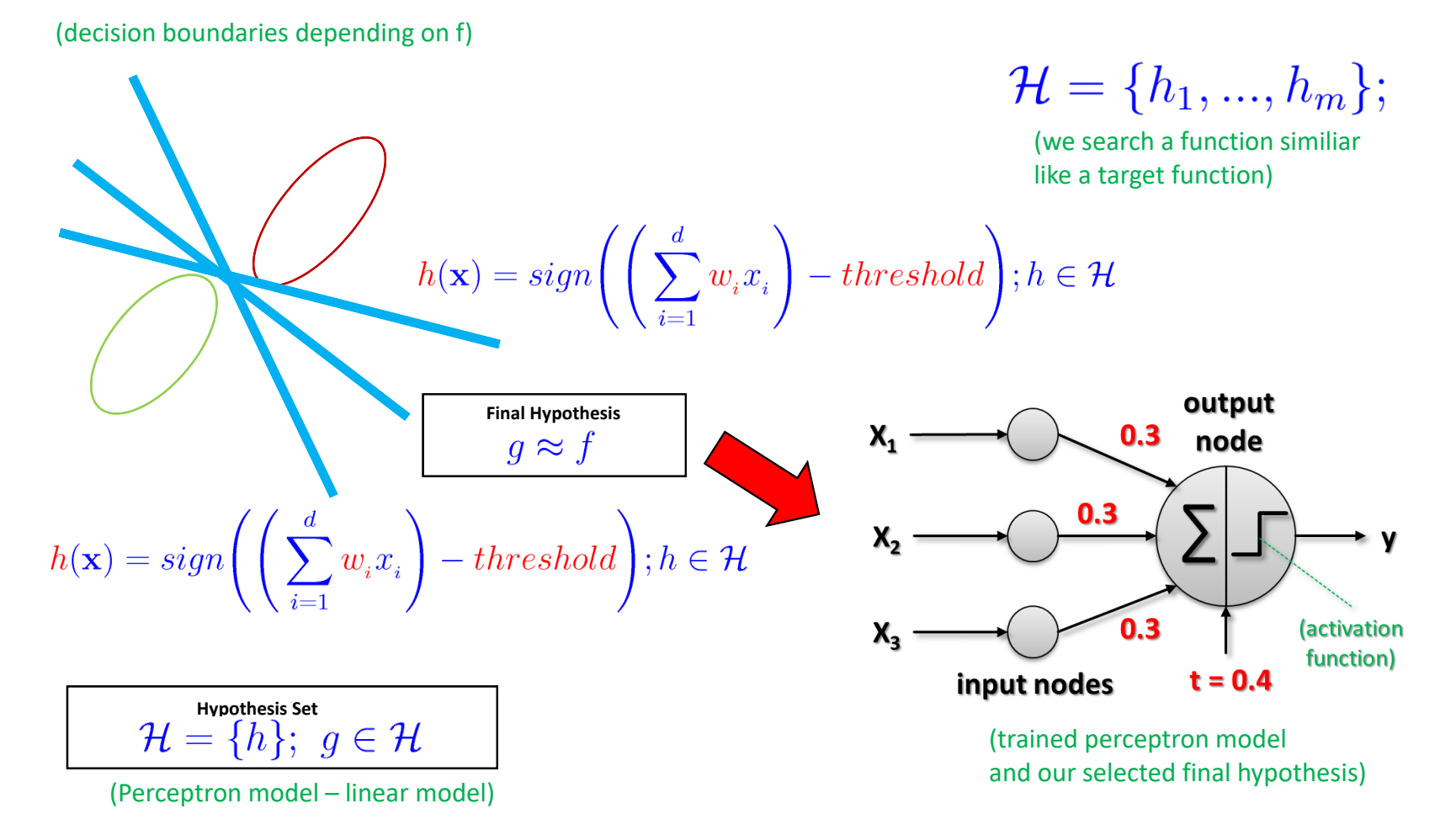

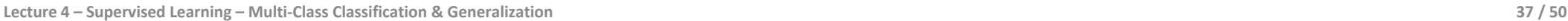

## **The Learning Model: Hypothesis Set & Learning Algorithm**

#### **The solution tools – the learning model:**

- 1. Hypothesis set  $H a$  set of candidate formulas /models
- 2. Learning Algorithm  $\mathcal A$  'train a system' with known algorithms

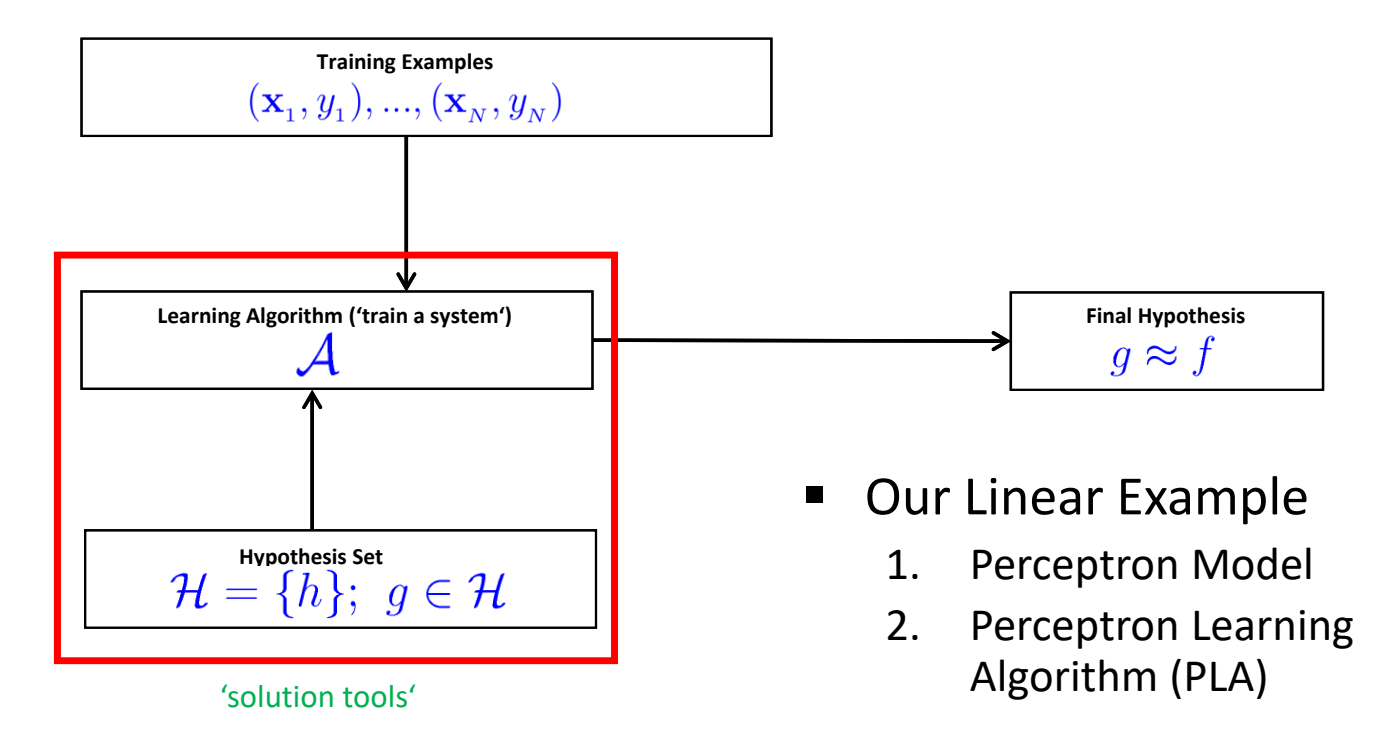

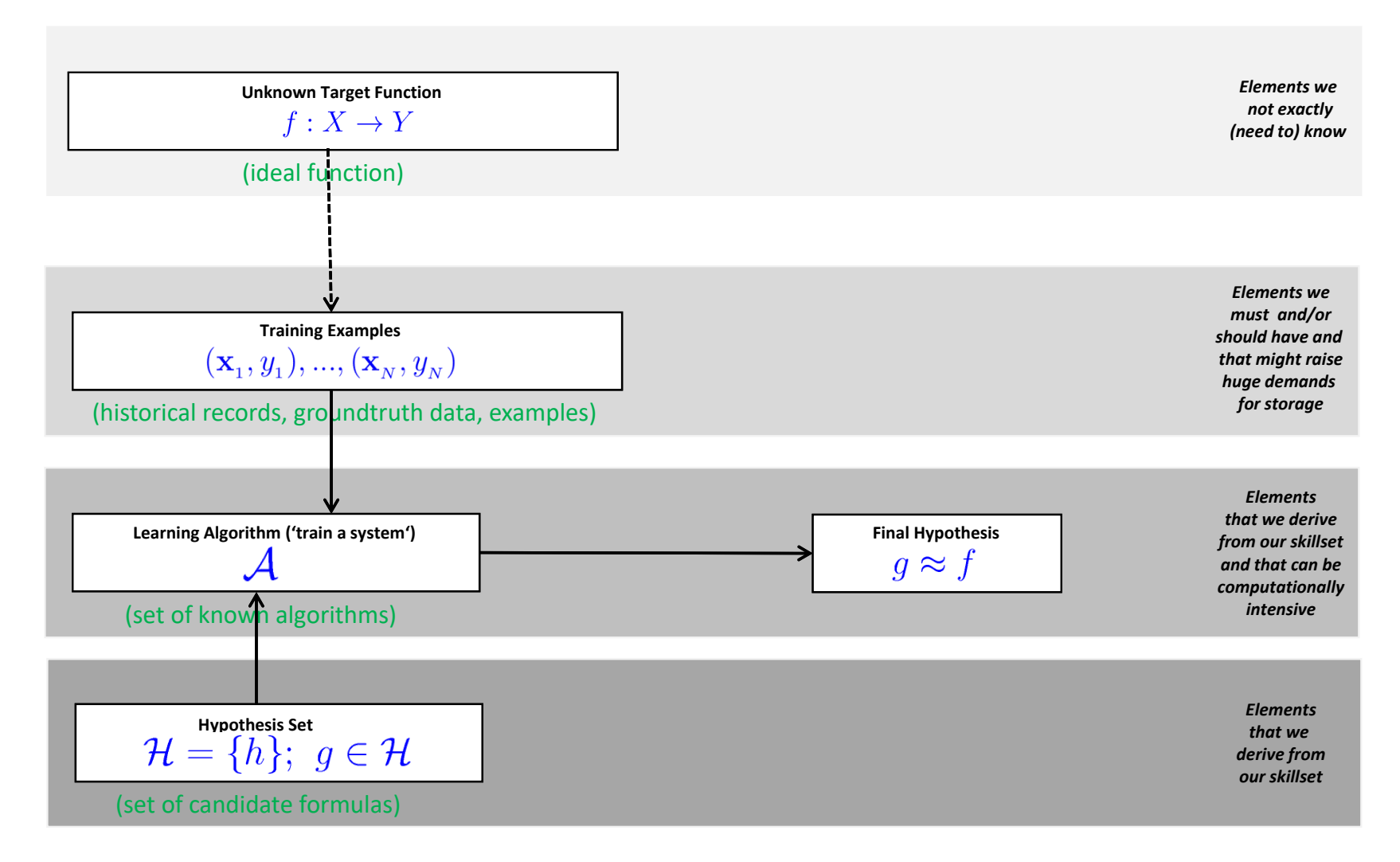

**Lecture 4 – Supervised Learning – Multi-Class Classification & Generalization 39 / 50**

#### **Mathematical Building Blocks (3) – Our Linear Example**

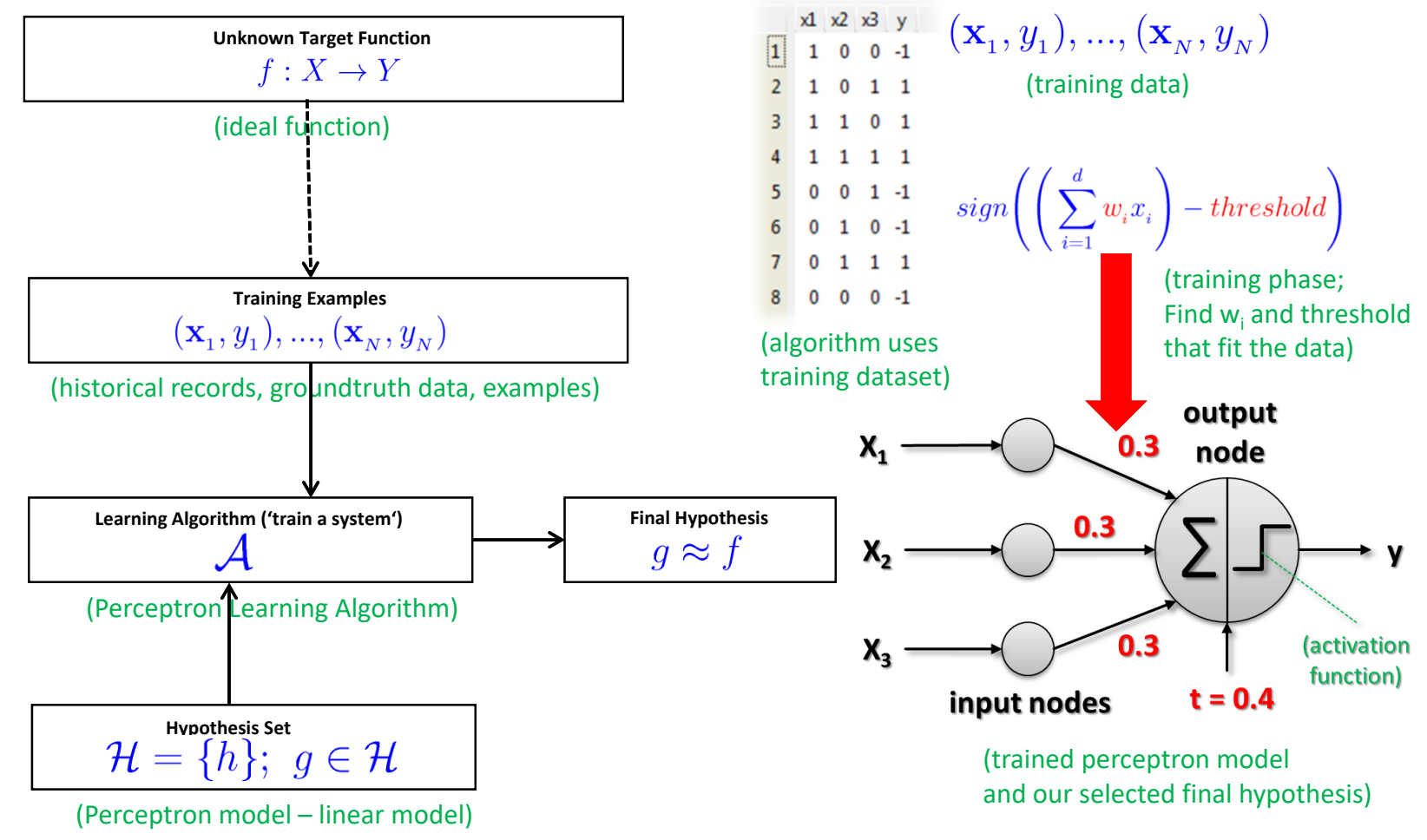

**Lecture 4 – Supervised Learning – Multi-Class Classification & Generalization 40 / 50**

## **Different Models – Hypothesis Set & Unlimited 'Degrees of Freedom'**

| Hypothesis Set                                                                                                    |
|----------------------------------------------------------------------------------------------------|
| $\mathcal{H} = \{h\}; \ g \in \mathcal{H}$                                                                                                    |
| $\mathcal{H} = \{h_1, ..., h_m\};$                                                                                                    |
| (all candidate functions<br>derived from models<br>and their parameters)                                                                                                    |
| <b>Choosing from various model approaches h<sub>1</sub>,</b>                                                                                                    |
| Aditionally a change in model parameters of<br>h <sub>1</sub> , ..., h <sub>m</sub> means a different hypothesis too<br>'select one function'<br>that best approximates<br>of<br>Final Hypothesis |

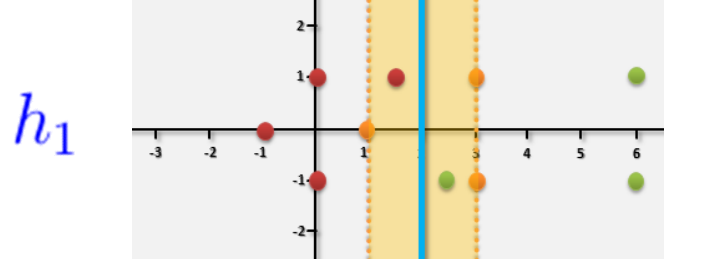

(e.g. support vector machine model)

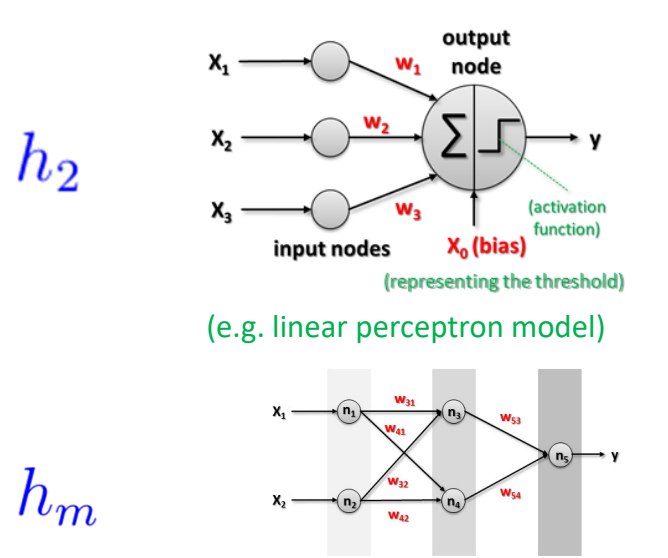

(e.g. artificial neural network model)

**Lecture 4 – Supervised Learning – Multi-Class Classification & Generalization 41 / 50**

г

п

#### **MNIST Data – Testing on Training Dataset – Results & Discussion**

- **Memorizing vs. Generalization**  $\rightarrow$  How much we got?
	- We memorize the data and created a model from it
	- $\blacksquare$  No unseen data used  $\rightarrow$ this no generalization!

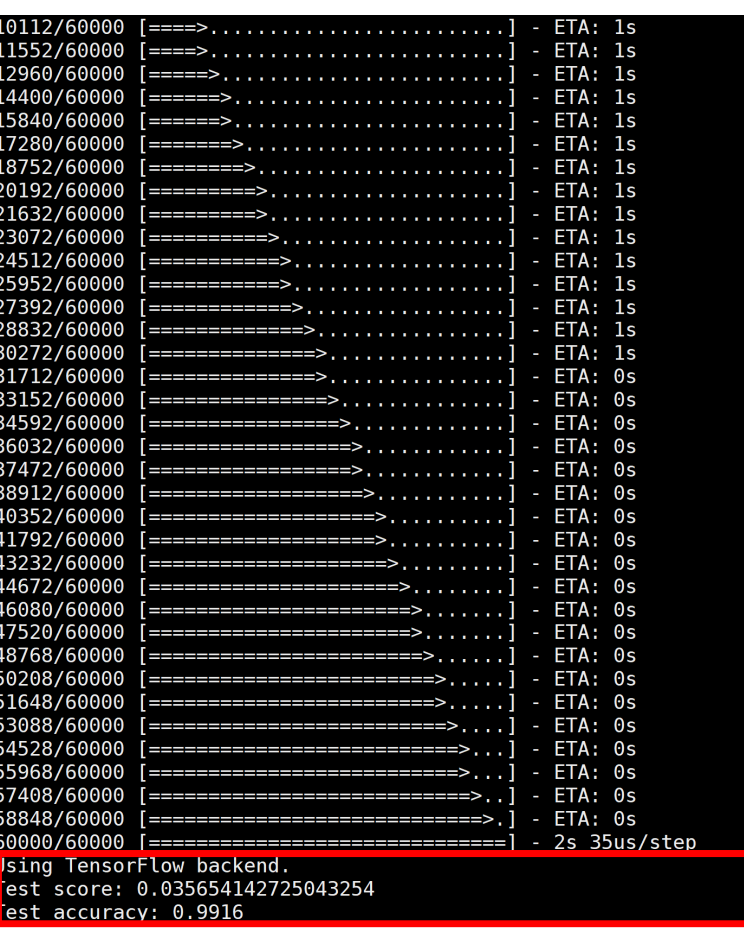

# **Exercises – Train Perceptron on Testing Dataset and Test on Training Dataset**

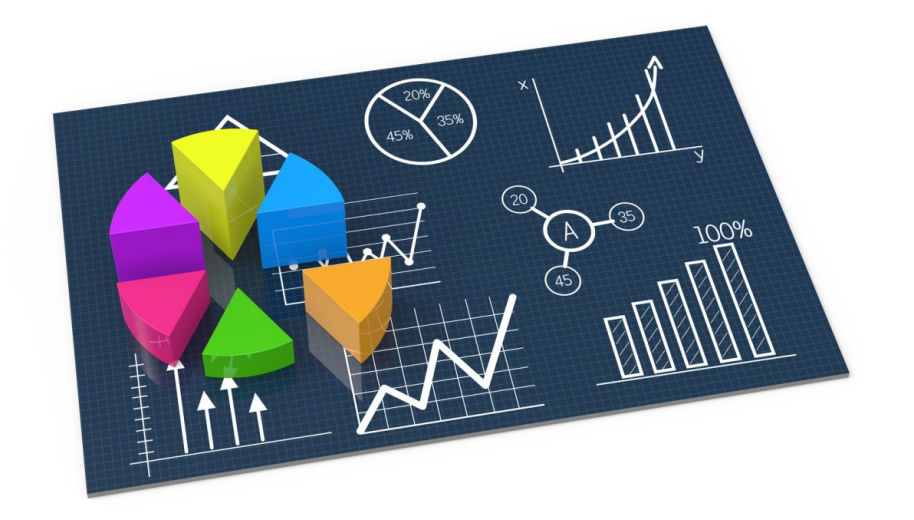

# **Exercises – Train on Testing Dataset & Test on Training Dataset & Increase Epochs**

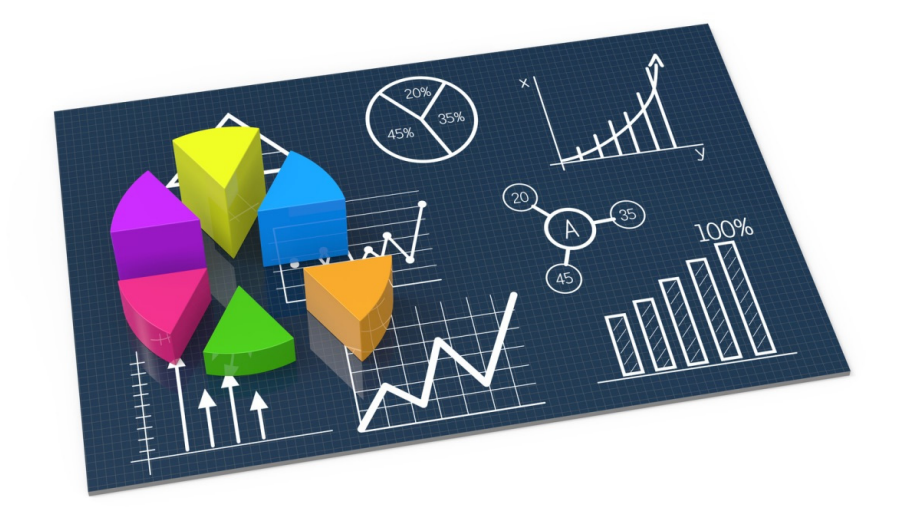

# **[Video] Neural Networks Summary**

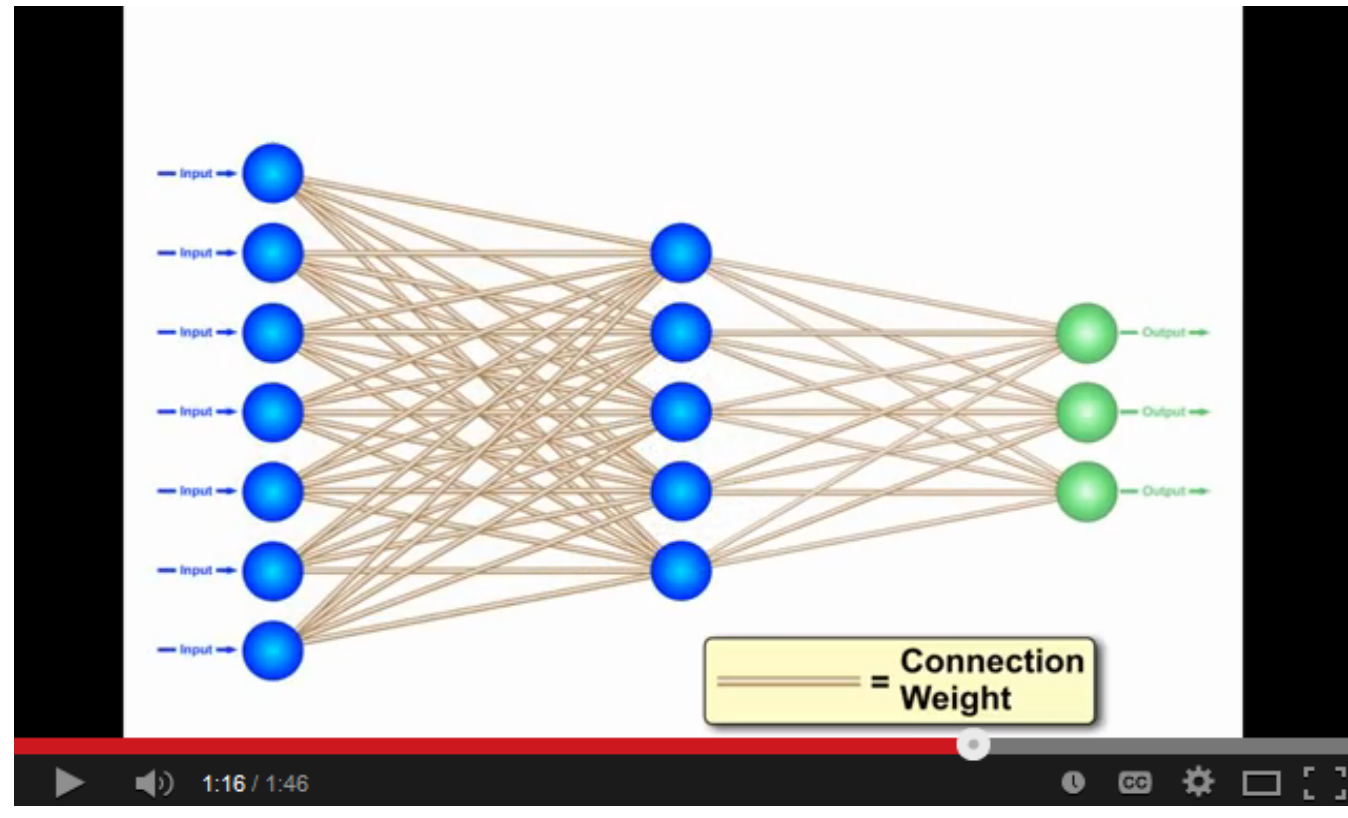

*[7] YouTube Video, Neural Networks – A Simple Explanation*

# **Lecture Bibliography**

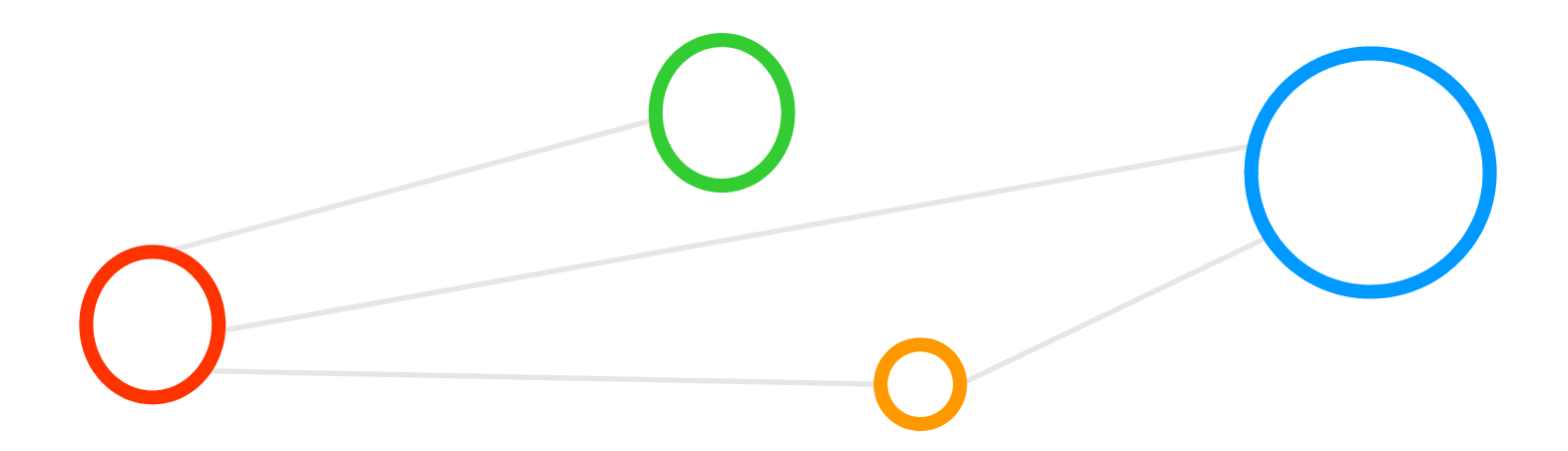

# **Lecture Bibliography**

- **If** [1] Species Iris Group of North America Database, Online: http://www.signa.org
- [2] Cheng, A.C, Lin, C.H., Juan, D.C., InstaNAS: Instance-aware Neural Architecture Search, Online: https://arxiv.org/abs/1811.10201
- **•** [3] Tensorflow, Online: https://www.tensorflow.org/
- **[4] Keras Python Deep Learning Library, Online:** https://keras.io/
- **•** [5] Jupyter Web Page, Online: https://jupyter.org/
- [6] Big Data Tips, 'Gradient Descent', Online: http://www.big-data.tips/gradient-descent
- [7] YouTube Video, 'Neural Networks, A Simple Explanation', Online: http://www.youtube.com/watch?v=gcK\_5x2KsLA
- [8] YouTube Video, The Linear model with Multiple Inputs and Multiple Outputs Detail Explanation', Online: https://www.youtube.com/watch?v=zZg59p0sGVY
- [9] Scikit-Learn, Online: https://scikit-learn.org
- [10] M.Goetz, M. Riedel et al.,'HPDBSCAN Highly Parallel DBSCAN', Proceedings of MLHPC Workshop at Supercomputing 2015, Online: https://www.researchgate.net/publication/301463871\_HPDBSCAN\_highly\_parallel\_DBSCAN

# **Acknowledgements**

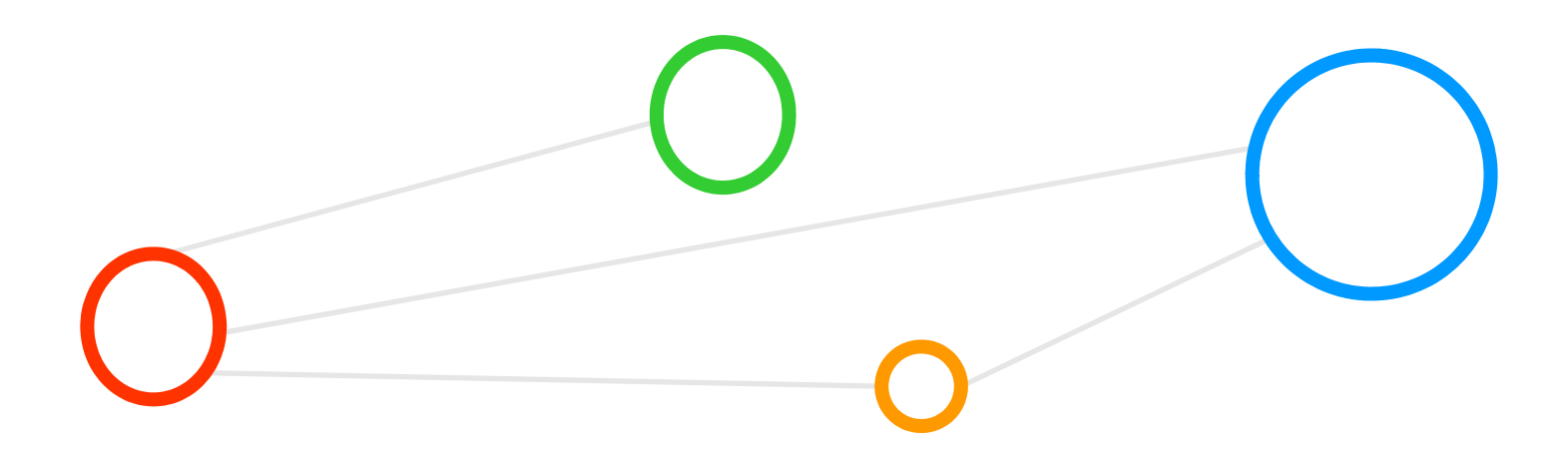

## **Acknowledgements – High Productivity Data Processing Research Group**

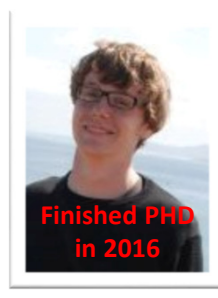

**Finishing in Winter 2019**

**PD Dr.G. Cavallaro**

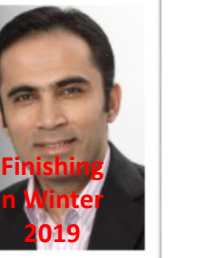

**Senior PhDStudent A.S. Memon**

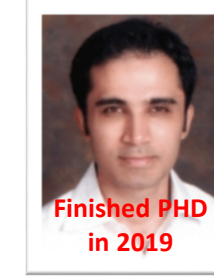

**Senior PhDStudent M.S. Memon**

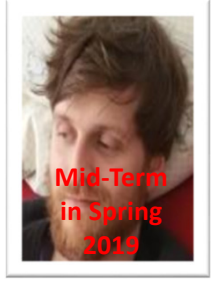

**PhD Student E. Erlingsson**

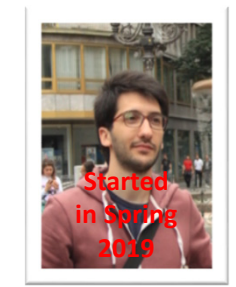

**PhD Student S. Bakarat**

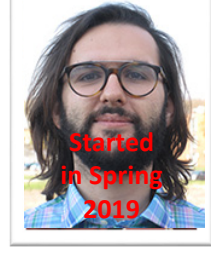

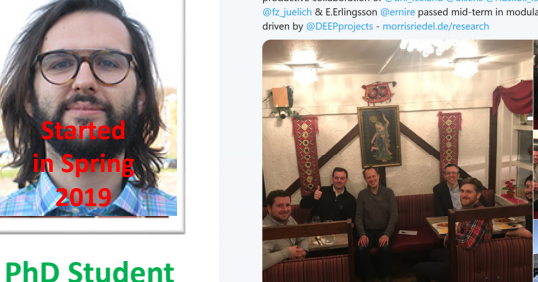

Morris Riedel @MorrisRiedel · Feb 10

Enjoying our yearly research group dinner 'Iceland Section' to celebrate our productive collaboration of @uni iceland @uisens @Haskoli Islands & @fz

**R. Sedona** $\cap$ 

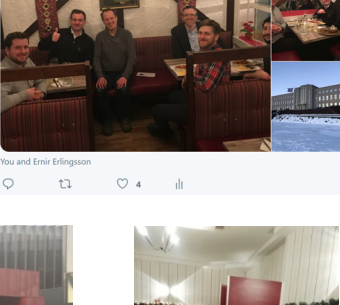

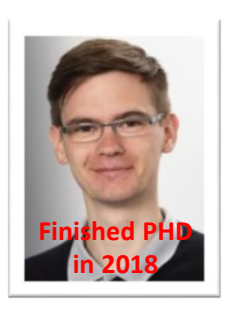

**Dr. M. Goetz (now KIT)**

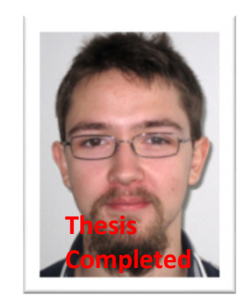

**MSc M. Richerzhagen (now other division)**

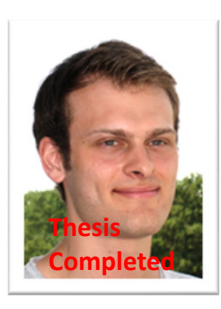

**MSc P. Glock (now INM-1)**

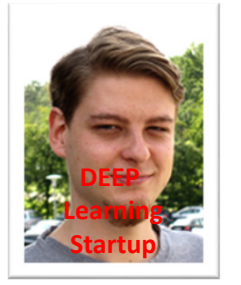

**MScC. Bodenstein (now Soccerwatch.tv)**

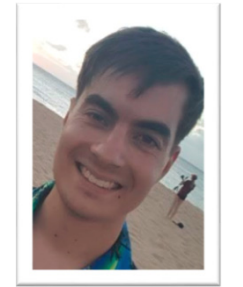

**MSc Student G.S. Guðmundsson(Landsverkjun)**

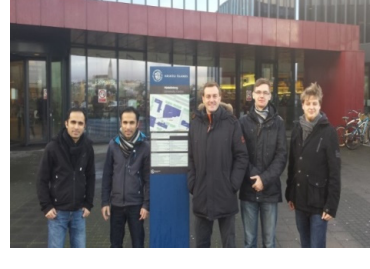

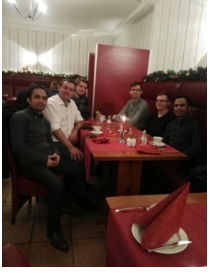

**This research group has received funding from the European Union's Horizon 2020 research and innovation programme under grant agreement No 763558 (DEEP-EST EU Project)**

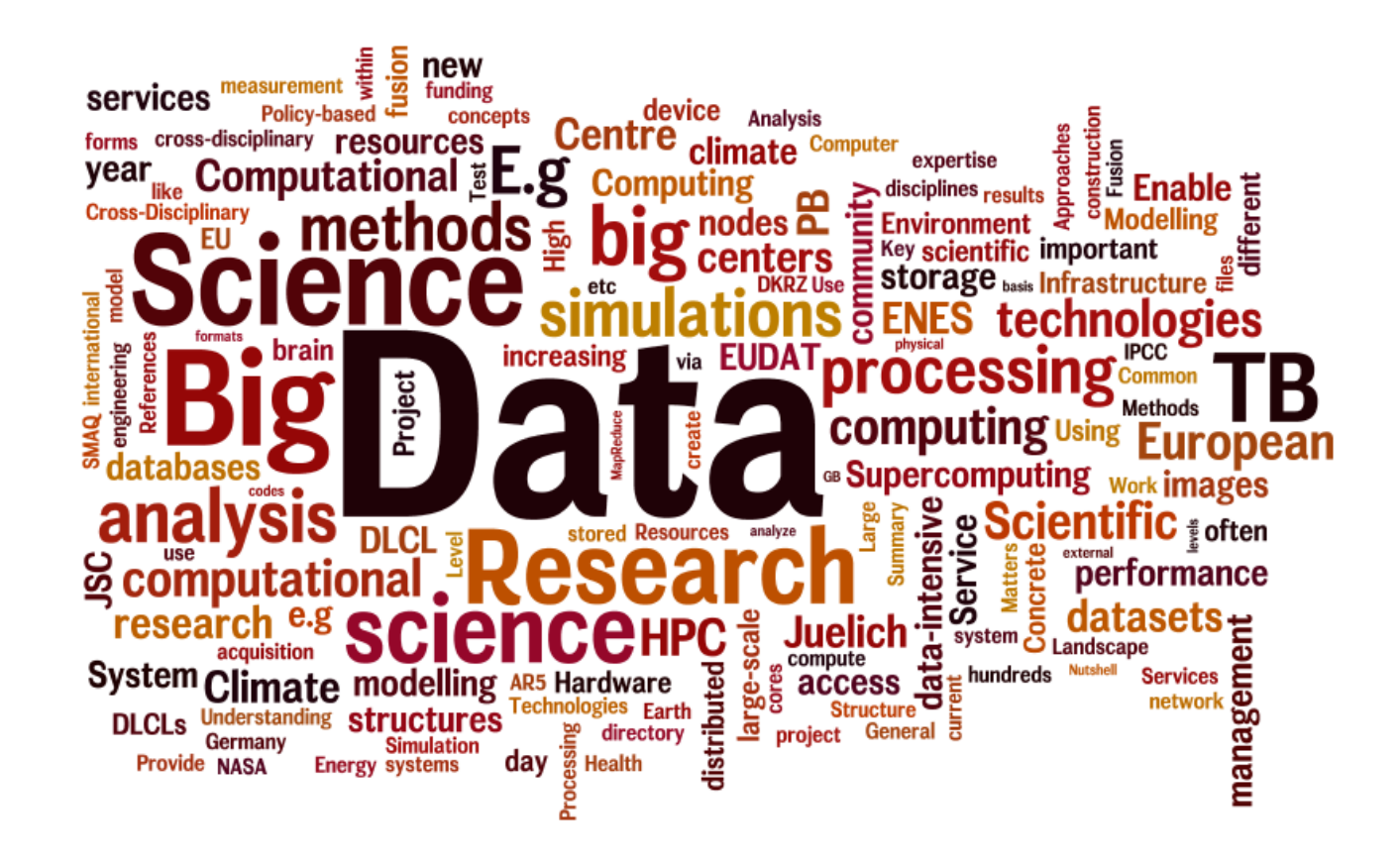